Министерство образования Республики Беларусь Учреждение образования «Белорусский государственный университет информатики и радиоэлектроники»

# **В. И. Кириллов**

# **КВАЛИМЕТРИЯ И СИСТЕМНЫЙ АНАЛИЗ**

# ЛАБОРАТОРНЫЙ ПРАКТИКУМ

В 2-х частях

Часть 2

*Рекомендовано УМО вузов Республики Беларусь по образованию в области информатики и радиоэлектроники в качестве учебно-методического пособия для студентов учреждений, обеспечивающих получение высшего образования по специальности «Метрологическое обеспечение информационных систем и сетей»*  **Б. И. КИРИЛЛОВ**<br> **КВАЛИМЕТРИЯ И СИСТЕМНЫЙ АНАЛИЗ**<br>
ЛАБОРАТОРНЫЙ ПРАКТИКУМ<br>
В 2-х часткх<br>
Часть 2<br>
Рекомендовани о в области информатики и радиоэлектроники<br>
б качестве учебно-методического пособия<br>
для студенное учебно-мет

Минск БГУИР 2009

УДК 658.56+519.81 ББК 65.290–2я73+65.050.03 К43

Р е ц е н з е н т ы:

кафедра основ научных исследований и проектирования Белорусского государственного аграрно-технического университета;

кандидат технических наук, профессор Военной академии Республики Беларусь В. М. Калинин

#### **Кириллов, В. И.**

Квалиметрия и системный анализ.Лабораторный практикум:учеб.-метод. пособие. В 2 ч. Ч.2 / В. И. Кириллов. – Минск : БГУИР, 2009. – 46 с. ISBN 978-985-488-403-5 (ч. 2) К43

Лабораторный практикум состоит из двух частей и охватывает широкий круг вопросов, связанных с практической деятельностью инженера-метролога по установлению количественной оценки качества разнообразных видов продукции, процессов, систем и т.п.

В части 2 практикума приведено описание лабораторной работы, в которой исследуются методы структурной и параметрической оптимизации разнообразных проектных решений с использованием методов математического программирования и компьютерной поддержки. Для индивидуализации лабораторной работы в приложении приведен перечень различных оптимизационных задач, часто встречающихся на практике. **Библиотельного или этом месле домании и просеми и простивники следуеть следующих велару<br>
<b>Библиотельного аграно-технического университета:**<br> **БРИОТЕЛЬ В ГРУИР**<br> **БРИОТЕЛЬ В ГРУИР**<br> **БЛИОТЕЛЬ В ГРУИР**<br> **БЛИОТЕЛЬ В ГРУИР**<br>

Предназначен для студентов специальности 1-54 01 04 «Метрологическое обеспечение информационных систем и сетей» дневной формы обучения.

Часть 1 издана в БГУИР в 2009 г. **УДК 658.56+519.81** 

**ББК 65.290–2я73+65.050.03** 

**ISBN 978-985-488-403-5 (ч. 2)** © Кириллов В. И., 2009

**ISBN 978-985-488-397-7** © УО «Белорусский государственный университет информатики и радиоэлектроники», 2009

# Содержание

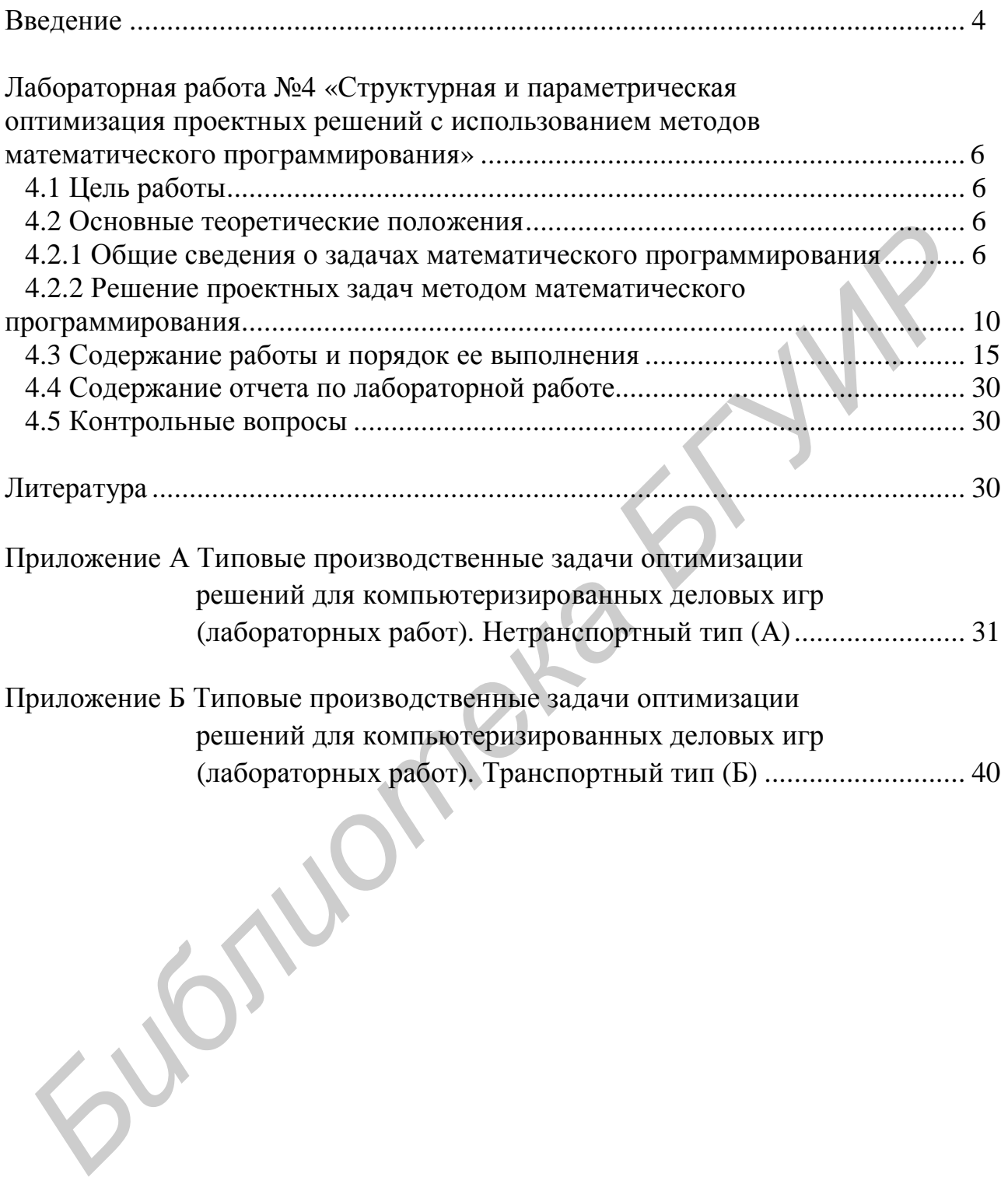

### **ВВЕДЕНИЕ**

Учебная дисциплина «Квалиметрия и системный анализ» относится к числу дисциплин, составляющих фундамент инженерной подготовки по специальности «Метрологическое обеспечение информационных систем и сетей». Целью изучения дисциплины является освоение новой методологии моделирования и оптимизации в области измерения и управления качеством различных объектов (продукции, систем, процессов, технических проектов и т. п.).

Лабораторный практикум позволяет ознакомить студента с основными видами квалиметрической деятельности, встречающимися на практике. По ряду причин лабораторный практикум издается в 2-х частях. В первой части приведены описания трех лабораторных работ, во второй - одной работы, но с большим приложением, где приведены задачи для индивидуальной работы. Как правило, каждой бригаде студентов из двух человек заранее назначаются 3-4 производственные задачи разного характера (однокритериальной оптимизации, «транспортная», задача «о назначениях» и т. п.), для которых они в ходе домашней самостоятельной работы готовят необходимый формальный математический материал.

В ходе каждой лабораторной работы, которая проводится как деловая игра, студенты решают учебную задачу (или задачи), которые подобны реальным производственным задачам. Для ускорения хода решения этих задач (в первую очередь, для ускорения различного рода вычислительных и оформительских процедур) в лабораторных работах широко использованы средства компьютерной поддержки принятия решений. С их помощью легко решаются, например, проблемы оценки физически неизмеряемых эстетических и эргономических показателей различного рода продукции (на экране компьютера дается цветная цифровая фотография продукции в соответствующем масштабе и ракурсе), быстро рассчитываются громоздкие оценки согласованности экспертных решений в группе и попарно, определяются «грубые» ошибки экспертизы, средние групповые оценки и т. п.

При комплексировании нескольких разнородных показателей качества компьютерная поддержка позволяет быстро определять обобщенный уровень качества продукции в рамках той или иной математической модели комплексирования и при использовании различных измерительных шкал.

Наконец, системы компьютерной поддержки незаменимы в тех случаях, когда задачу принятия квалиметрического решения можно привести к формализованной форме и уже в таком виде, используя стандартизованные методы математического программирования, осуществить структурную и параметрическую оптимизацию решаемой задачи.

В комплексе лабораторных работ использованы как типовые программные продукты (например Microsoft Excel), так и нестандартные, многие из которых созданы непосредственно студентами. Подобные задачи могут быть как детерминированными, так и выполняемыми в условиях неопределенности и риска.

Каждая лабораторная работа сопровождается соответствующим документом-описанием лабораторной работы, в котором указываются цели и задачи работы, основные теоретические положения, конкретное содержание и порядок выполнения работы с указанием всех промежуточных процедур, включая в том числе и содержание итогового отчета по работе. Для ускорения оформления отчета студенты имеют возможность скопировать промежуточные таблицы и расчетные формулы, заложенные в программном обеспечении лабораторной работы, непосредственно из компьютера.

В постановке компьютеризованных лабораторных работ по дисциплине «Квалиметрия и системный анализ», в ходе их отладки, совершенствовании и модернизации большую помощь автору оказывали многие студенты специальности «Метрология, стандартизация и сертификация (информатика, радиоэлектроника и связь)». Среди них в первую очередь хотелось бы поблагодарить С. П. Урбановича, А. А. Ждановича и Н. Б. Аношенко.

В подготовке рукописи лабораторного практикума к изданию большую работу проделали инженеры кафедры метрологии и стандартизации БГУИР А. Е. Апарина и М. М. Касперович.

При экспертизе материалов учебно-методического пособия рецензентами – кафедрой «Основы научных исследований и проектирования» Белорусского государственного аграрного технического университета (зав. кафедрой – доцент, канд. техн. наук В. Б. Ловкис) и профессором кафедры связи Военной академии Республики Беларусь, канд. техн. наук В. М. Калининым – был высказан ряд полезных замечаний и предложений, которые автор с благодарностью учел. или студента можно совознования и продвожение в программном обеспечении лабораторного касситель формулы, заложенные в программном обеспечении лабораторных работ по диспиплини.<br>**Б постановке компьютернозованных** лабораторн

# **СТРУКТУРНАЯ И ПАРАМЕТРИЧЕСКАЯ ОПТИМИЗАЦИЯ ПРОЕКТНЫХ РЕШЕНИЙ С ИСПОЛЬЗОВАНИЕМ МЕТОДОВ МАТЕМАТИЧЕСКОГО ПРОГРАММИРОВАНИЯ**

## **4.1 Цель работы:**

– ознакомиться с методами составления математической модели (ММ) и ее составляющими: целевой функции, ограничений и граничных условий;

– ознакомиться с методами решения задач линейного программирования, реализованными в среде MS Excel;

– составить ММ поставленной задачи и найти оптимальное решение целевой функции средствами лабораторной работы №4, реализованной в MS Excel;

– в рамках выбранного решения оценить влияние тех или иных исходных параметров задачи на конечный результат, используя указанные выше средства компьютерной поддержки; произвести параметрическую оптимизацию задачи.

#### **4.2 Основные теоретические положения**

## **4.2.1 Общие сведения о задачах математического программирования**

На различных этапах жизненного цикла продукции приходится решать задачи, связанные с выбором того или иного проекта решения. Если говорить о радиоэлектронной продукции, это могут быть варианты структурной схемы проектируемого изделия и варианты конструкции, которые анализируются на этапе технического проектирования. На этапе производства, изготовления и контроля продукции возможны различные технологические варианты, отличающиеся разным использованием сырья, материалов, денежных средств, количества, качества и времени затраченного труда и т. п., объединенных термином «ресурсы». На этапе выпуска продукции в обращение возникают различные варианты ее распределения и доставки. Во время эксплуатации продукции могут быть предложены различные варианты контроля работы и диагностики аппаратуры, которые отличаются временем контроля, глубиной поиска неисправности, сложностью и т. п. Подобного рода задачи относятся к задачам **структурной оптимизации**. оставилими: ценевии, отраничные и правичные и правичные и правичные и правичные и составили, правичные поставили править составили и править составили править составили править составили править составили править составил

Общую ситуацию, в которой происходит принятие решения, можно охарактеризовать следующим образом: имеется **цель**, которую надо достичь; возможны **различные способы** (альтернативы) ее достижения и, наконец, имеются **факторы, ограничивающие** возможности достижения цели.

Многие из указанных проектных решений могут быть в достаточной степени формализованы, что позволяет процедуру выбора проекта решения сформулировать математически. Последнее означает выполнение следующих условий:

1 Задан критерий качества принятого решения (целевая функция) F как функция пространства возможных решений  $X = \{x_1, x_2, ..., x_n\}$  и пространства состояния внешней среды (природы) Q, имеющей известное распределение вероятностей состояний ξ(Q);

2 Определены ограничения в виде системы алгебраических уравнений или неравенств, которые отражают ограниченность ресурсов (вещественных, энергетических, информационных, финансовых, временных и т. п.), используемых при выборе того или иного проекта решения.

Решением поставленной задачи является выбор такого решения (такого варианта распределения и использования имеющихся ресурсов), которое обеспечивает экстремальное (наибольшее или наименьшее) значение целевой функции - качества принятого решения.

Задачи принятия решений классифицируют по ряду признаков, из которых наиболее существенными являются:

1) степень определенности факторов, влияющих на процесс выбора и принятия решения;

2) количество критериев, по которым сравниваются альтернативы;

3) степень объективности модели принятия решения;

4) степень проявления фактора времени;

5) количество лиц, принимающих решения.

Кратко рассмотрим типы задач, выделяемых по указанным признакам.

Если известны все внешние факторы (состояние природы) и соответственно отсутствуют случайные воздействия ( $Q = Q_0 = \text{const}$ , причем вероятность  $Q_0$ равна единице), то задачу принятия решения в этом случае называют детерминированной (ей соответствует вариант принятия решения в условиях определенности).

Если внешние факторы могут принимать одно из нескольких возможных состояний  $Q = \{Q_1, Q_2, ..., Q_i\}$ , для которых известна вероятность их осуществления  $S(Q_i) = S_i$ , то приходим к задаче принятия решений в условиях риска.

Наконец, если решение задачи проводится в условиях, когда неизвестны внешние факторы и к тому же имеется противодействие от некоего конкурента (противника, игрока), то такую задачу называют принятием решений в условиях неопределенности. В последнем случае математические методы не дают и не могут дать точного решения, поскольку нет точных исходных данных, однако это решение будет лучше, чем взятое наугад первое попавшееся.

По второму признаку задачи принятия решений подразделяют на однокритериальные и многокритериальные. В первом случае единственный критерий характеризуют числовым показателем - скалярной функцией, заданной на множестве возможных решений. Во втором случае каждое решение оценивается по совокупности нескольких частных критериев и требуется определенное решающее правило для их совместного учета. Такое правило зачастую эквивалентно процедуре «сворачивания» частных критериев в один обобщенный критерий и тогда имеет место аналогия с квалиметрической процедурой определения уровня комплексного качества продукции по совокупности ее единичных показателей. Но нередки случаи, когда многокритериальные задачи используют специальные методы, ряд из которых рассмотрен в [1, 2].

По степени объективности математической модели, используемой в задаче принятия решения, различают объективные, объективно-субъективные и субъективные модели. Объективные модели, как правило, встречаются в однокритериальных «хорошо формализованных» задачах в условиях определенности или «природной» неопределенности. Субъективно-объективные модели характерны для многокритериальных задач, когда субъективные предпочтения ЛПР используются для формирования решающего правила с учетом весомости частных критериев. Субъективные модели используются, как правило, в задачах индивидуального выбора, например, места работы, учебы, отдыха, покупки дорогих товаров и т. п.

По степени учета фактора времени различают статические и динамические задачи принятия решений. В динамических - характеристики задачи меняются за цикл принятия решения, а в статических - они практически не меняются.

Очевидно, наиболее точное решение можно получить в случае постановки однокритериальной детерминированной статической задачи. Для нее разработан ряд методов решения, которые различаются в зависимости от способа задания множества допустимых решений Х и вида целевой функции F.

Ограничения, накладываемые на множество Х, обычно имеют вид системы алгебраических уравнений или неравенств вида

$$
f_i(X) \le (=_, \ge) b_i; i = 1, m,
$$
 (4.1)

где m - число ограничений;

 $b_i$  – граничные значения,

$$
X = \{x_1, x_2, \dots, x_j, \dots, x_n\}, j = 1, n. \tag{4.2}
$$

Здесь n - число независимых переменных x<sub>i</sub>, выбор которых и представляет собой решение задачи.

Целевая функция (критерий) обычно имеет вид одного алгебраического уравнения

$$
F = q(X). \tag{4.3}
$$

При этом имеется бесчисленное множество решений (множество наборов переменных  $x_1, x_2, \ldots, x_n$ ), которые удовлетворяют (4.1). Среди них может быть и то решение, при котором целевая функция (4.3) достигает экстремального (максимального или минимального) значения.

Задачи подобного рода получили название задач математического программирования (МП). Отметим, что математическое программирование представляет собой не аналитическую, а алгоритмическую форму решения, т. е. дает не формулу, выражающую конечный результат, а указывает лишь вычислительную процедуру, которая приводит к решению задачи. Поэтому методы математического программирования становятся эффективными главным образом при использовании ПЭВМ.

Простейшим (хотя и очень распространенным) случаем задачи математического программирования является задача линейного программирования (ЛП), когда левые части уравнений ограничения (4.1) и целевая функция (4.3) представляют собой линейные функции от  $x_1, x_2, \ldots, x_n$ , например:

$$
\begin{cases}\na_{11}x_1 + a_{12}x_2 + \dots + a_{1n}x_n \leq (=, \geq)b_1, \\
\vdots \\
a_{m1}x_1 + a_{m2}x_2 + \dots + a_{mn}x_n \leq (=, \geq)b_m,\n\end{cases}
$$
\n
$$
F = c_1x_1 + c_2x_2 + \dots + c_nx_n.
$$
\n(4.5)

При этом, не уменьшая общности, можно считать  $b_i \geq 0$ ,  $i = \overline{1,m}$ ,  $x_i \geq 0$ ,  $i = \overline{1, n}$ . Естественно. n > m.

Если к этим условиям добавить еще естественные ограничения на диапазон изменения независимых переменных, например,  $x_i \ge 0$ ,  $i \in 1, n$ , то тогда общее число уравнений ограничений всегда будет превышать число переменных.

Пример решения типовой задачи ЛП. Предприятие может изготавливать два вида продукции П<sub>1</sub> и П<sub>2</sub>. Для их изготовления используется три вида комплектующих изделий (материалов), месячный расход которых составляет соответственно  $P_1$ ,  $P_2$  и  $P_3$ . При этом на каждую i-ю единицу продукции (i = 1, 2) расходуется а<sub>іј</sub> единиц ј-го материала (ј = 1, 2, 3). Какое количество единиц каждого вида продукции целесообразно выпускать ежемесячно, чтобы при известных ценах  $C_1$  и  $C_2$  на каждый вид продукции обеспечить максимальную прибыль? Обозначим количество единиц продукции  $\Pi_1$  как  $x_1$ , а  $\Pi_2 - x_2$ . Уравнения ограничения имеют вид

$$
a_{11}x_1 + a_{21}x_2 \le P_1; x_1 \ge 0; x_2 \ge 0,
$$
  
\n
$$
a_{12}x_1 + a_{22}x_2 \le P_2,
$$
  
\n
$$
a_{13}x_1 + a_{23}x_2 \le P_3.
$$
  
\n(4.4,a)

Целевая функция имеет вид

$$
F = C_1 x_1 + C_2 x_2 \to \text{max.}
$$
 (4.5,a)

Иногда к условиям ограничения добавляют: а)  $x_1 \ge b_1$ ;  $x_2 \ge b_2$ , где  $b_1$  и  $b_2$  налагаемые ограничения на допустимое число выпускаемой продукции или, например, б)  $x_1 \ge 0.3(x_1 + x_2)$ , что эквивалентно условию, когда целое число единиц  $x_1$  должно составлять не менее 30 % от всех выпускаемых изделий  $x_1$  и  $x_2$ . Неравенство «б» приводится к виду  $0.7x_1 > 0.3x_2$  или  $7x_1 - 3x_2 > 0$ . Дальнейшая процедура решения зависит от конкретной реализации пакета прикладных программ (ППП).

Кроме нахождения оптимального решения, т. е. такого значения искомых переменных, при которых в рамках заданных ограничений получаем экстремум целевой функции, некоторые пакеты прикладных программ дают подсказку проектировщику о ценности имеющихся в его распоряжении ресурсов. Очевидно, тот ресурс (оборудование, материалы и т. п.), который используется не полностью при получении оптимального решения, является менее ценным, чем тот, который расходуется полностью и фактически определяет достижимый конкретный результат. Ценность ресурса определяют его так называемой «теневой ценой», которая показывает, на какую величину изменится целевая функция при увеличении на единицу данного ресурса (при неизменности остальных ресурсов). Если, например, целевая функция означает прибыль, то тогда теневая цена означает ту максимальную цену, которую можно заплатить за единицу дополнительного количества дефицитного ресурса, чтобы приращение прибыли было бы не меньше дополнительных затрат на ресурс. Теневую цену можно найти, непосредственно задавая в (4.4,a) приращение j-го ресурса  $\Delta P_i$ , j =  $\overline{1,3}$ . Тогда, решая (4.4,a) и (4.5,а) при  $P_i^* = P_i + \Delta P_i$ , находят новое значение целевой функции  $F^* = F + \Delta F$ , после чего теневая цена ј-го ресурса определится как  $\Delta F/\Delta P_i$ . Аналогичным образом можно найти и проанализировать влияние любого другого ограничивающего фактора в исходной задаче.

Любая задача МП, которая по формулировке отличается от выражений (4.4), (4.5), относится к задачам нелинейного программирования (НЛП), поскольку или целевая функция (4.3), или левые части ограничений (4.1), или то и другое являются нелинейными функциями от х<sub>1</sub>,..., х<sub>n</sub>. К задачам НЛП относятся и такие, в которых целевая функция и ограничения удовлетворяют условиям (4.4), (4.5), но предполагается, что переменная х; может являться только целым числом. Подобные задачи именуют задачами целочисленного программирования.

Задачи принятия решений в условиях риска, когда пространство внешних факторов (состояние природы) О можно представить в виде дискретной (или непрерывной) совокупности состояний O<sub>S</sub> с известной вероятностью их осуществления  $\xi(Q_s)$ , относят к задачам стохастического программирования (СП). Эти задачи сводятся к задачам НЛП или ЛП, если для каждого состояния О<sub>S</sub> известен свой набор функций ограничения  $f_i(X, Q_S)$  и целевой функции  $F(X, Q_S)$ . Тогда для каждого состояния О<sub>б</sub> можно найти решение задачи НЛП или ЛП, т. е. значение F(X<sub>s</sub>, Q<sub>s</sub>). Окончательное решение принимает ответственное лицо (ЛПР, игрок и т.п.) в зависимости от своего отношения к риску (или от выбранного критерия). Например, по критерию крайнего оптимизма (максимакса) выбирается решение X<sub>max</sub>, при котором целевая функция достигает максимально возможного значения при каком-то наилучшем состоянии природы Os. По критерию крайнего пессимизма (максимина) выбирается решение X<sub>min</sub>, которое обеспечивает экстремум целевой функции при наихудшем состоянии природы. Возможны и другие критерии, которые здесь не рассматриваются [6].

#### 4.2.2 Решение проектных задач методами линейного программирования

В настоящей лабораторной работе исследуются возможности использования методов линейного программирования для решения различных проектных задач, которые допускают математическую формализацию, приводимую к формам (4.4) и (4.5).

Частным случаем таких задач ЛП являются так называемые «транспортные» задачи, которые обобщенно можно сформулировать в следующем виде: необходимо некоторый однородный продукт, сосредоточенный у m поставщиков A<sub>1</sub>, A<sub>2</sub>,..., A<sub>i</sub>,..., A<sub>m</sub>, i  $\in$  I, m, в количестве соответственно a<sub>1</sub>, a<sub>2</sub>,..., a<sub>i</sub>,..., a<sub>m</sub>, доставить и потребителям  $B_1, B_2,..., B_j,..., B_n$ ,  $j \in \overline{1,n}$ , в количестве соответственно  $b_1, b_2,..., b_j,..., b_n$  единиц. Известна стоимость  $C_{ij}$  перевозки единицы продукта от поставщика і к потребителю ј. Необходимо составить план перевозок, позволяющий с минимальными затратами вывести все грузы и полностью удовлетворить потребителей.

Подобные задачи удобно решать, используя двухиндексные обозначения неизвестных переменных, например, х<sub>іі</sub> - количество единиц груза, планируемых к перевозке от поставщика і к потребителю ј. Тогда целевая функция записывается в виде

$$
F = \sum_{i=1}^{m} \sum_{j=1}^{n} C_{ij} x_{ij},
$$
\n(4.6)

а система уравнений ограничений имеет следующий вид:

а) если все продукты должны быть вывезены, то

$$
\sum_{j=1}^{n} x_{ij} = a_i
$$
 для beex i  $\in \overline{1, m}$ ; (4.7)

б) если все потребности должны быть удовлетворены, то

$$
\sum_{i=1}^{m} x_{ij} = b_j
$$
 для beex j∈ $\overline{1}, \overline{n}$ ; (4.8)

в) при этом х<sub>ii</sub> ≥0 для всех i ∈ 1, m, j ∈ 1, n.  $(4.9)$ 

При такой форме записи решением задачи является матрица ||Х|| с компонентами x<sub>ii</sub>.

Нетрудно убедиться, что компактная форма записи  $(4.6) - (4.9)$  может быть приведена к одноиндексной форме (4.4) - (4.5), если произвести замену обозначений величин  $x_{ij}$  и С<sub>ij</sub>. Например,  $x_{11} = x_1, x_{12} = x_2,..., x_{1n} = x_n, x_{21} = x_{n+1}$  и т. д.

В отличие от типовой постановки задачи ЛП типа (4.4) - (4.5) в транспортной задаче уравнения ограничений (4.7), (4.8) имеют вид равенств, что позволяет использовать специальные, более «быстрые» алгоритмы решения.

Типовой транспортной задачей считается та, в которой суммарные запасы поставщиков равны суммарным потребностям, т. е.

$$
\sum_{i=1}^{m} a_i = \sum_{j=1}^{n} b_j.
$$
 (4.10)

Такая задача называется сбалансированной или замкнутой.

Если решаемая задача не удовлетворяет условию (4.10), тогда ее называют несбалансированной или открытой и прибегают к искусственному приему решения. Например, если:

а) суммарные запасы превышают суммарные потребности

$$
\sum_{i=1}^{m} a_i > \sum_{j=1}^{n} b_j,
$$

то вводят фиктивного потребителя B<sub>n+1</sub>, потребность которого равна

$$
b_{n+1} = \sum_{i=1}^{m} a_i - \sum_{j=1}^{n} b_j,
$$
\n(4.11)

а стоимость перевозки до него равна нулю:  $C_{i,n+1} = 0$ ,  $i \in \overline{1,m}$ ;

б) суммарные потребности превышают суммарные запасы

$$
\sum_{i=1}^m a_i < \sum_{j=1}^n b_j \,,
$$

то вводят фиктивного поставщика A<sub>m+1</sub>, запас которого равен

$$
a_{m+1} = \sum_{j=1}^{n} b_j - \sum_{i=1}^{m} a_i,
$$
 (4.12)

а стоимость перевозки от него равна нулю:  $C_{m+1, i} = 0$ ,  $j \in \overline{1, n}$ .

После внесенных изменений «открытая» транспортная задача приводится к типовой замкнутой и решается стандартным образом.

В открытых и замкнутых транспортных задачах часто возникает необходимость введения дополнительных ограничений (условий). К ним можно, например, отнести такие, как:

1) запрет перевозок от какого-то i-го поставщика к j-му потребителю;

2) фиксированный объем поставок от i-го поставщика к j-му потребителю;

3) фиксированная нижняя или верхняя граница объема поставок на маршруте  $(i, j)$  и др.

Во всех этих случаях транспортную задачу стремятся привести к типовой, изменяя соответствующим образом начальные условия [3, 4].

Так, если требуется запретить перевозку на маршруте (i, j), то достаточно в исходных данных записать стоимость перевозки единицы продукции на этом направлении в виде  $C_{ii} = M$ , где  $M -$ число, которое намного (в десятки или сотни раз) превышает максимальную стоимость перевозки по любому маршруту. Тогда при решении целевой функции на минимум в оптимальном плане перевозок получим  $x_{ii} = 0$ .

В случае если по каким-либо причинам і-й поставщик должен поставить j-му потребителю фиксированный объем продукции x<sub>ii</sub> = d<sub>ii</sub> (хотя это может быть и невыгодно с точки зрения оптимального плана), то такое ограничение «обходят» следующим образом. Уменьшают мощность i-го поставщика (а;) и спрос j-го потребителя (b<sub>i</sub>) на величину d<sub>ij</sub>, а также вводят запрет на поставку по маршруту (i, j), полагая C<sub>ii</sub> = М. Далее решают типовую транспортную задачу при этих условиях, находят оптимальный план поставок и соответствующую ему целевую функцию F<sub>min</sub>. Затем в этот план добавляют фиксированную по-

ставку  $x_{ij} = d_{ij}$ , с учетом которой целевая функция станет  $F = F_{min} + C_{ij}d_{ij}$ , где теперь C<sub>ii</sub> - реальная стоимость перевозки.

Если по маршруту (i, j) необходимо перевезти не менее d<sub>ij</sub> единиц груза и нижняя граница поставок  $x_{ij} \ge d_{ij}$ , то, как и при фиксированной поставке, уменьшают на величину d<sub>ij</sub> мощность поставщика а<sub>i</sub> и спрос потребителя b<sub>i</sub>. Затем находят оптимальный план перевозок, но теперь не вводят запрет на маршрут (i, j).

В случае когда в транспортной задаче на маршруте (i, j) фиксирована верхняя граница объема поставок, т. е., когда і-й поставщик должен поставить ј-му потребителю не более  $d_{ii}$  единиц груза ( $x_{ii} \le d_{ii}$ ), то для решения такой задачи ј-й столбец матрицы перевозок разбиваем на два: ј<sub>1</sub> и ј<sub>2</sub> (вводим как бы двух потребителей ј<sub>1</sub> и ј<sub>2</sub>), у которых потребности (спрос)  $b_{j1} = d_{ij}$  и  $b_{j2} = b_j - d_{ij}$ . Для введенных потребителей *j*<sub>1</sub> и *j*<sub>2</sub> стоимость перевозок (тарифы) от всех поставщиков, кроме i-го, одинакова. Для последнего (i-го) - тариф до j<sub>1</sub>-го принимают реальный (C<sub>ii1</sub> = C<sub>ii</sub>), а до j<sub>2</sub>-го – существенно завышенный (C<sub>ii2</sub> = M >> C<sub>ii</sub>), чтобы обеспечить запрет перевозок к нему. Измененная задача (с матрицей перевозок большей размерности) далее решается как типовая.

Частным случаем транспортной задачи является «задача о назначениях», когда требуется наилучшим образом распределить, например, людей на должности и работы, научные темы - по научно-исследовательским лабораториям, автомашины – по маршрутам, учебные группы – по аудиториям и т.п. Здесь по терминологии транспортной задачи люди - это поставщики  $A_i$ ,  $i \in 1$ , m (или ресурс), выполняемые ими работы - это потребители  $B_i$ ,  $j \in \overline{1,n}$ ,  $C_{ij}$  - коэффициент, характеризующий качество выполнения работы В<sub>і</sub> работником А<sub>і</sub> (совокупность коэффициентов  $C_{ij}$  представляется матрицей  $||C||$ ). Отличительной особенностью этой задачи является то, что количество каждого ресурса A<sub>i</sub> всегда равно  $a_i = 1$ ,  $i \in 1$ , m, и неделимо, а количество каждой работы  $b_i = 1$ ,  $j \in 1$ , n, также неделимо, т.е. одну работу может выполнять только один работник. Тогда в такой задаче целевая функция имеет вид (4.6), но ограничения записывают в виде

$$
\sum_{j=1}^{n} x_{ij} = a_i = 1, i \in \overline{1,m}; \qquad \sum_{i=1}^{m} x_{ij} = b_j = 1, j \in \overline{1,n},
$$

$$
x_{ij} = \begin{cases} 1 \\ 0 \end{cases} i \in \overline{1,m}, j \in \overline{1,n}. \tag{4.13}
$$

Как следует из (4.13), искомые переменные х<sub>ії</sub> являются булевыми, что определяет специфику решения задачи о назначениях.

Задачи о назначениях также могут быть сбалансированными (замкнутыми, когда n = m) или открытыми (n  $\neq$  m). В последнем случае по аналогии с (4.12), когда n > m, вводят фиктивных поставщиков – работников, число которых равно  $(n-m)$ : A<sub>m+1</sub>, A<sub>m+2</sub>, ..., A<sub>n</sub>. Если же число работников превышает число видов работ (n < m), то, наоборот, по аналогии с (4.11) вводят фиктивных потребителей - виды работ, число которых равно  $(m - n)$ :  $B_{n+1}$ ,  $B_{n+2}$ ,...,  $B_m$ . В обоих случаях принимают, что стоимость (качество) работ С<sub>і</sub> в любой комбинации «i-й работник - *i-я* работа» равна нулю, если хотя бы один из них является фиктивным.

Во многих случаях при решении «транспортных» задач по физическому смыслу требуется максимизировать, а не минимизировать целевую функцию. Ярким примером может служить задача об оптимальном распределении нескольких типов сельскохозяйственных культур на нескольких полевых участках, каждый из которых обеспечивает свою урожайность для соответствующей культуры. Здесь необходимо найти минимум такой целевой функции, чтобы суммарный сбор урожая был как можно большим. Для решения «транспортных» задач на максимум необходимо коэффициент С<sub>ії</sub> в целевой функции (см. выражение (4.6)) взять со знаком минус, а затем переходить к нахождению измененной функции.

Отметим, что «транспортные» задачи, позволяющие оптимизировать распределение различных видов ресурсов в ходе выполнения нескольких типов работ, особенно хорошо и успешно используются в логистике - самостоятельном научном направлении, в котором изучаются основы эффективного распределения товаропотоков от производителей продукции к потребителям [3].

Напомним некоторые сведения из теории ЛП  $[1 - 5]$ . Поскольку число переменных  $x_i$ ,  $j = \overline{1,n}$ , в задачах (4.4) и (4.5) не равно числу уравнений ограничений m (n ≠ m), то одно из возможных решений можно найти, полагая, например, что (n - m) каких-либо переменных равны нулю. Полученная при этом система m уравнений с m неизвестными решается известным методом, например, методом Гаусса. Для ее решения, как известно, необходимо, чтобы определитель, составленный из коэффициентов при выбранных m неизвестных х; в уравнениях (4.4), не обращался в нуль. Если это условие не выполняется, то можно приравнять нулю другие (n - m) переменных. Полученное при этом решение называют базисным, а выбранный набор m переменных - базисом. Повторим, что определитель, составленный из коэффициентов при базисных переменных, не равен нулю. Базисное решение считается допустимым, если оно дает неотрицательные значения базисных переменных.

Аналогично поступают в случае, когда n < m, т. е. число уравнений ограничений больше числа переменных. В этом случае систему из n линейных уравнений составляют и решают путем перебора различных сочетаний n уравнений ограничений из m (число таких переборов равно  $C_m^n = m!/n!(m-n)!$ ).

Экстремум целевой функции F можно искать только в классе допустимых базисных решений, число которых конечно. Поэтому надо перебирать все возможные базисные решения, для каждого из них вычислить на основании (4.5) значение целевой функции и, наконец, выбрать то из них, которое дает экстремальное (минимальное и максимальное) значение целевой функции. Такой путь решения, хотя и возможен, но весьма трудоемок. Поэтому разработан ряд способов более быстрого (рационального) перебора базисных решений, которые описываются определенным алгоритмом (последовательностью) действий.

Наиболее эффективны они в сочетании с ПЭВМ и реализуются в виде специализированного программного продукта. Примером такого продукта является пакет прикладных программ (ППП) под названием QSB («Качественные системы для бизнеса»). Этот пакет является достаточно универсальным и позволяет кроме различных задач ЛП решать задачи НЛП и стохастического программирования.

Наряду со специализированными ППП при решении задач ЛП можно использовать типовой программный продукт «Microsoft Excel» с помощью надстройки «Поиск решения». Именно он с добавлением нескольких нестандартных подпрограмм и использован в настоящей лабораторной работе. Эти программы позволяют ускорить оформление итогового отчета по работе, дают возможность скопировать промежуточные таблицы, расчетные формулы и т. д.

В качестве примеров проектных задач в приложении А к лабораторной работе приведены типовые задачи производственного характера.

#### 4.3 Содержание работы и порядок ее выполнения

1 По указанию преподавателя выберите в соответствии с номером вашего варианта в приложении А индивидуальное задание к лабораторной работе (одну или несколько задач).

2 Выявите основные особенности, взаимосвязи и количественные закономерности задачи, запишите их в виде граничных условий и ограничений.

3 Составьте целевую функцию (при задании нескольких типов задач выполните пункты  $1-3$  для каждого типа).

4 Включите компьютер. На рабочем столе найдите папку «КиСА» и откройте ее. Запустите документ «Лабораторная работа №4.xls».

5 На появившийся вопрос об отключении макросов нажмите кнопку «Не отключать макросы».

6 Перед вами появится панель лабораторной работы (рисунок 4.1).

| Исходные данные:              |               | Структурная и параметрическая оптимизация проектных решений |  |  |  |  |  |
|-------------------------------|---------------|-------------------------------------------------------------|--|--|--|--|--|
| $ MAX$ или MIN $(1,0)$        | Задать строки | с использованием методов математического программирования   |  |  |  |  |  |
| Кол-во переменных (X)         |               | ать как транспортную                                        |  |  |  |  |  |
| <b>Кол-во ограничений (Y)</b> |               |                                                             |  |  |  |  |  |

Рисунок 4.1 – Вид рабочей области лабораторной работы

7 Определите тип решаемой задачи.

Если задана задача транспортного типа, переходите к выполнению пункта 9, если задана другая задача - к выполнению пункта 8.

Следует помнить правило: информацию можно вводить только в ячейки голубого цвета. Никакие другие ячейки для ввода недоступны.

#### 8 Решение нетранспортной задачи:

8.1 Установите курсор в позицию напротив надписи «МАХ или MIN (1, 0)» (см. рисунок 4.1). Занесите в ячейку число «1», если нужно найти максимум целевой функции, или «0», если нужно найти минимум.

8.2 Заполните информацию о количестве переменных в вашей задаче и количестве ограничительных уравнений (ограничивающих условий).

8.3 Когда данные введены, клавишей ENTER переведите рамку курсора на соседнюю позицию (важно, чтобы сам курсор перестал мигать) и нажмите кнопку ЗАДАТЬ СТРОКИ.

Следует помнить правило: любая кнопка может нажиматься только тогда, когда курсор не мигает!

8.4 После нажатия кнопки на экране появится система уравнений, в которую надо вписать коэффициенты при неизвестных переменных в целевой функции и в уравнениях ограничений.

8.5 Подставьте полученные в пунктах 2 и 3 коэффициенты уравнений ограничений и целевой функции. Пример показан на рисунке 4.2.

Следует помнить: в столбце «знак» (обведенная розовой линией позиция на рисунке 4.2) вводятся символы: «  $\lt =$  », « > = » или символ « = ».

8.6 Если помимо основных уравнений ограничений нужно указать, что какая-либо переменная должна быть целой, то напротив этой переменной в столбце «цел.» поставьте символ «\*» (звездочка), как это показано на рисунке 4.2 (позиция, обведенная красной линией).

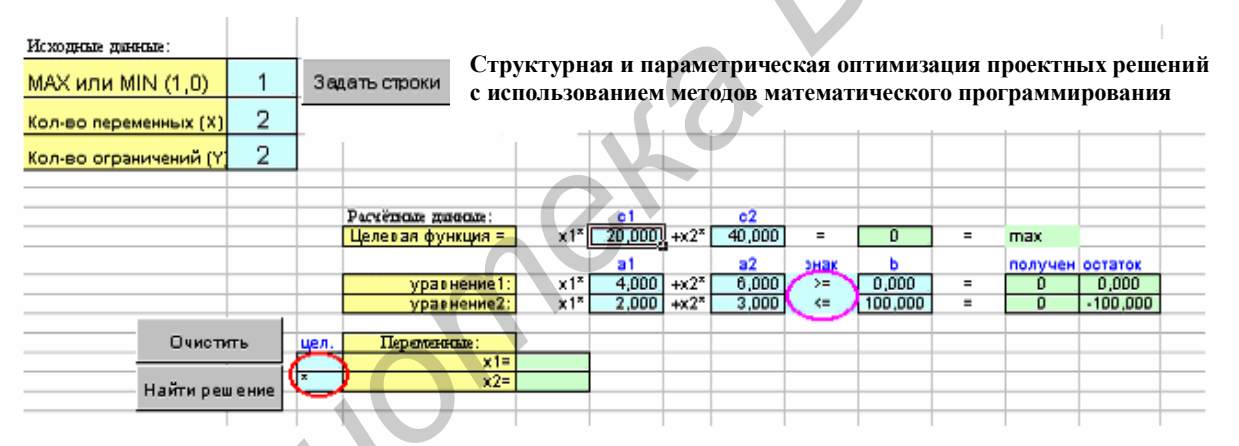

Рисунок 4.2 - Вид области поиска решений

8.7 Нажмите кнопку НАЙТИ РЕШЕНИЕ. Перед вами появится форма с сообщением, изображенным на рисунке 4.3.

8.8 Выберите пункт «Сохранить найденное решение» и нажмите кнопку ОК. Снова появится рисунок 4.2, но теперь он дополняется результатами найденного решения: значением целевой функции и искомых переменных, а также значением остатка недоиспользованного ресурса (ограничения).

8.9 Результаты решения задачи, находящиеся в ячейках с голубым фоном, сведите в таблицу для итогового отчета и запишите в свободный файл под своим именем.

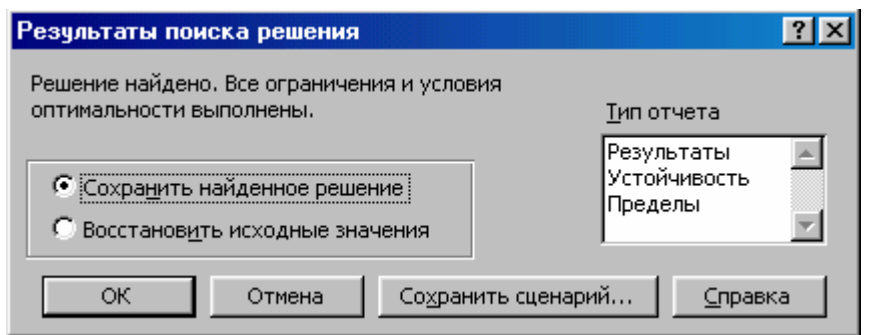

Рисунок 4.3 – Форма сохранения результата поиска решения

8.10 Для всестороннего исследования задачи целесообразно изменить в определенных пределах исходные данные и оценить влияние этих изменений. Для этого надо снова вернуться к началу решения задачи (пункт 8.1), нажав на кнопку ОЧИСТИТЬ.

8.11 При нажатии кнопки ОЧИСТИТЬ все данные стираются, а документ приобретает вид, изображенный на рисунке 4.2. После этого задача решается с новыми исходными данными в соответствии в процедурами пунктов 8.1 - 8.9.

## 9 Решение транспортной задачи

При решении транспортной задачи создайте новый документ. Для этого нужно нажать на пиктограмму «Новый документ» в верхнем левом углу окна. Дальнейший ход решения транспортной задачи проиллю стрируем на примере. Исходные данные транспортной задачи приведены схематически в таблице 4.1: внутри прямоугольника заданы удельные транспортные затраты на перевозку единицы груза С<sub>і</sub>; слева указаны мощности поставщиков а;, а сверху - мощности потребителей b<sub>i</sub>. Найти оптимальный план закрепления поставщиков за потребителями X<sub>ii</sub>.

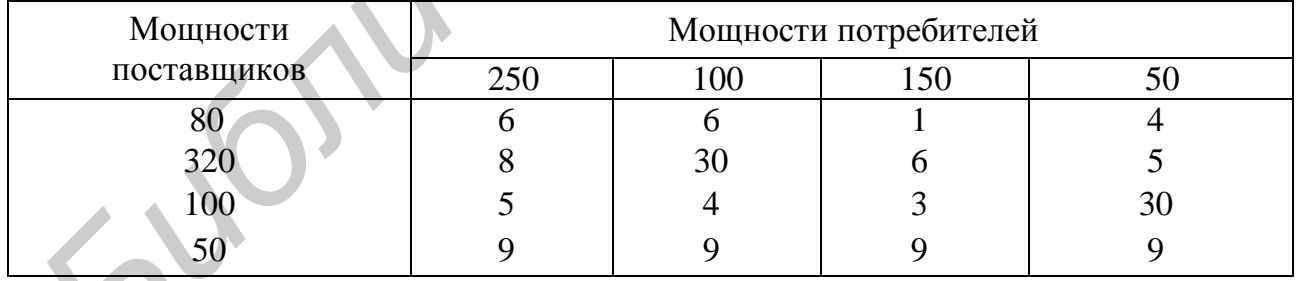

Таблица 4.1 – Исходные данные к примеру транспортной задачи

В данной задаче, как можно подсчитать, суммарные запасы равны суммарным потребностям, следовательно, задача является замкнутой. В противном случае надо соответствующим образом (см. подпункт 4.2.2) изменить таблицу исходных данных, введя фиктивных поставщиков и потребителей и приведя таким образом задачу к замкнутой форме. Только после этого можно продолжить решение.

Ввод условий задачи состоит из следующих шагов.

## *9.1 Создание формы для решения задачи* (*рисунок 4.4*)

Этот шаг предполагает создание **матрицы перевозок***.* Для этого необходимо выполнить **резервирование изменяемых ячеек***,* поэтому в блок ячеек «ВЗ:Е6» (так как в данном примере четыре поставщика и четыре потребителя) вводится «1» – так резервируется место, где после решения задачи будет находиться распределение поставок, обеспечивающее минимальные затраты на перевозку груза, или оптимальный план поставок  $X_{ii}$ .

|                                                                         |                | Microsoft Excel - Книга1 |                                                            |                |                     |                                                        |      |                                                                       |
|-------------------------------------------------------------------------|----------------|--------------------------|------------------------------------------------------------|----------------|---------------------|--------------------------------------------------------|------|-----------------------------------------------------------------------|
|                                                                         |                | Файл                     | Правка<br>Вид                                              | Вставка        | Формат              | Сервис<br>Данные                                       | Окно |                                                                       |
|                                                                         |                |                          | $\mathfrak{B}$ . If $\mathfrak{B}$ is a set $\mathfrak{B}$ |                | $K$ ) $\rightarrow$ | $\frac{1}{2}$ $\Sigma$ $\frac{1}{2}$                   | 仙    |                                                                       |
|                                                                         |                | H15                      |                                                            |                |                     |                                                        |      |                                                                       |
|                                                                         |                | А                        | B                                                          | $\overline{C}$ | D                   | E                                                      | F    |                                                                       |
|                                                                         | 1              |                          |                                                            |                |                     |                                                        |      |                                                                       |
|                                                                         | $\overline{a}$ |                          | Матрица перевозок (изменяемые ячейки)                      |                |                     |                                                        |      |                                                                       |
|                                                                         | $\overline{3}$ |                          |                                                            |                |                     |                                                        |      |                                                                       |
|                                                                         | 4<br>5         |                          |                                                            |                | 1                   | 1                                                      |      |                                                                       |
|                                                                         | 6              |                          |                                                            |                | 1<br>1              |                                                        |      |                                                                       |
|                                                                         | $\overline{7}$ |                          |                                                            |                |                     |                                                        |      |                                                                       |
|                                                                         | 8              | Исходные данные          |                                                            |                |                     |                                                        |      |                                                                       |
|                                                                         | $\overline{9}$ |                          | 250                                                        | 100            | 150                 | 50                                                     |      |                                                                       |
|                                                                         | 10             | 80                       | 6                                                          | 6              |                     | 4                                                      |      |                                                                       |
|                                                                         | 11             | 320                      | 8                                                          | 30             | 6                   | 5                                                      |      |                                                                       |
|                                                                         | 12             | 100                      | 5<br>9                                                     | 4<br>9         | з<br>9              | 30                                                     |      |                                                                       |
|                                                                         | 13<br>14       | 50                       |                                                            |                |                     | 9                                                      |      |                                                                       |
|                                                                         | 15             |                          |                                                            |                |                     |                                                        |      |                                                                       |
|                                                                         |                |                          |                                                            |                |                     |                                                        |      |                                                                       |
|                                                                         |                |                          |                                                            |                |                     | Рисунок 4.4 - Создание формы для ввода условий задачи. |      |                                                                       |
| 9.2 Ввод исходных данных (см. рисунок 4.4)                              |                |                          |                                                            |                |                     |                                                        |      |                                                                       |
|                                                                         |                |                          |                                                            |                |                     |                                                        |      | В блок свободных ячеек, в данном случае «А9:E13», заносятся данные та |
| ищы 4.1, при этом мощности четырех поставщиков заносятся в ячей         |                |                          |                                                            |                |                     |                                                        |      |                                                                       |
| «А10:А13», потребности – в ячейки «В9:Е9», а удельные затраты (стоимост |                |                          |                                                            |                |                     |                                                        |      |                                                                       |
| ю доставке продуктов от конкретного поставщика к потребителю - в бл     |                |                          |                                                            |                |                     |                                                        |      |                                                                       |
|                                                                         |                |                          |                                                            |                |                     |                                                        |      |                                                                       |
| $(B10:E13)$ (см. рисунок 4.4).                                          |                |                          |                                                            |                |                     |                                                        |      |                                                                       |
| 9.3 Ввод граничных условий                                              |                |                          |                                                            |                |                     |                                                        |      |                                                                       |
|                                                                         |                |                          |                                                            |                |                     |                                                        |      | При этом вводятся по отдельности данные о возможностях поставщиков    |
| данные о запросах потребителей.                                         |                |                          |                                                            |                |                     |                                                        |      |                                                                       |
| 9.3.1 Ввод условий реализации мощностей поставщиков                     |                |                          |                                                            |                |                     |                                                        |      |                                                                       |
| Условия записываются в виде                                             |                |                          |                                                            |                |                     |                                                        |      |                                                                       |

Рисунок 4.4 – Создание формы для ввода условий задачи.

#### *9.2 Ввод исходных данных* (*см. рисунок 4.4*)

$$
\sum_{j=1}^n X_{ij} = a_i \,,
$$

где ai – мощность (запас) i-го поставщика (она приведена в ячейках «A10:A13»);  $i \in 1, m$ ;

m – число поставщиков;

 $X_{ii}$  – объем поставки груза от поставщика i к потребителю j, j  $\in$  1, n;

n *–* количество потребителей.

Для этого необходимо выполнить следующие операции:

– для  $i = 1$  поместить курсор в ячейку «А3»;

– в верхней части окна выбрать знак « $\sum$ » (см. рисунок 4.4);

– выделить необходимые для суммирования в строке ячейки «ВЗ:ЕЗ»;

– нажать клавишу ENTER для подтверждения ввода формулы для суммирования.

Аналогичные действия выполнить для ячеек «А4», «A5», «A6», т. е. ввести условия реализации мощностей всех поставщиков (для всех остальных строк  $i = 2, 3, 4$ . Аналогичные действия выполнить для яческ «A4», «A5», «A6», т.е. ввес<br>  $E = 2, 3, 4$ ).<br>  $\Box$  Эти действия можно реализовать иначе:<br>  $\Box$  — после завершения операций для  $i = 1$  поместить курсор в ячейку «A3»;<br>  $\Box$  — выбрат

Эти действия можно реализовать иначе:

– после завершения операций для  $i = 1$  поместить курсор в ячейку «А $3$ »;

– выбрать команду «копировать», т. е. скопировать в буфер формулу, введенную для ячейки «A3»;

– выделить ячейки «А4:А6»;

– выбрать команду «вставить», тем самым из буфера будет вставлена формула для суммирования в «А4:А6».

На этом заканчивается процедура ввода ограничений для поставщиков.

9.3.2 Ввод условий **удовлетворения запросов потребителей** 

Условия записываются в виде

$$
\sum_{i=1}^m X_{ij} = b_j,
$$

где bj *–* мощность (потребность) потребителя j (она приведена в ячейках «B9:E9»),  $i \in 1, n$ ;

n – число потребителей;

m *–* количество поставщиков.

Для этого необходимо выполнить следующие операции:

– для j=1 поместить курсор в ячейку «В7»;

– выбрать знак «∑», при этом автоматически выделяется весь столбец «ВЗ:В6»;

– нажать клавишу ENTER для подтверждения суммирования показателей выделенного столбца.

Эту же последовательность действий выполнить для ячеек «С7», «D7» и «Е7» или же проделать следующие действия (после завершения операций для  $i=1$ ):

– поместить курсор в ячейку «В7»;

– выбрать команду «копировать»;

– выделить ячейки «С7:Е7»;

– выбрать команду «вставить».

Этим завершается ввод ограничений для потребителей.

Таким образом, после выполнения подпунктов 9.3.1 и 9.3.2 будут введены ограничения для всех поставщиков и всех потребителей.

## 9.4 Задание целевой функции

Для вычисления целевой функции, соответствующей минимальным суммарным затратам на доставку груза, необходимо зарезервировать ячейку и ввести формулу для ее вычисления

$$
F = \sum_{i=1}^{m} \sum_{j=1}^{n} C_{ij} X_{ij} ,
$$

где C<sub>ii</sub> - стоимость доставки единицы груза от поставщика і к потребителю ј

(значения С<sub>іі</sub> приведены в ячейках «В10:E13», см. рисунок 4.4);

Х<sub>іі</sub> – объем поставки груза от поставщика і к потребителю *ј*.

Для этого необходимо произвести следующие действия:

- поместить курсор в свободную ячейку, например «В15» (после решения задачи в данной ячейке будет находиться значение целевой функции);

- запустить подпрограмму «Мастер функций» (значок « $f_x$ »). Появится изображение вида рисунка 4.5;

- в окне «Категория» выбрать «Математические»;

- в окне «Функция» при помощи спинера выбрать «СУММПРОИЗВ»;

- нажать кнопку ОК;

- в окне «СУММПРОИЗВ» указать адреса массивов, элементы которых обрабатываются этой функцией.

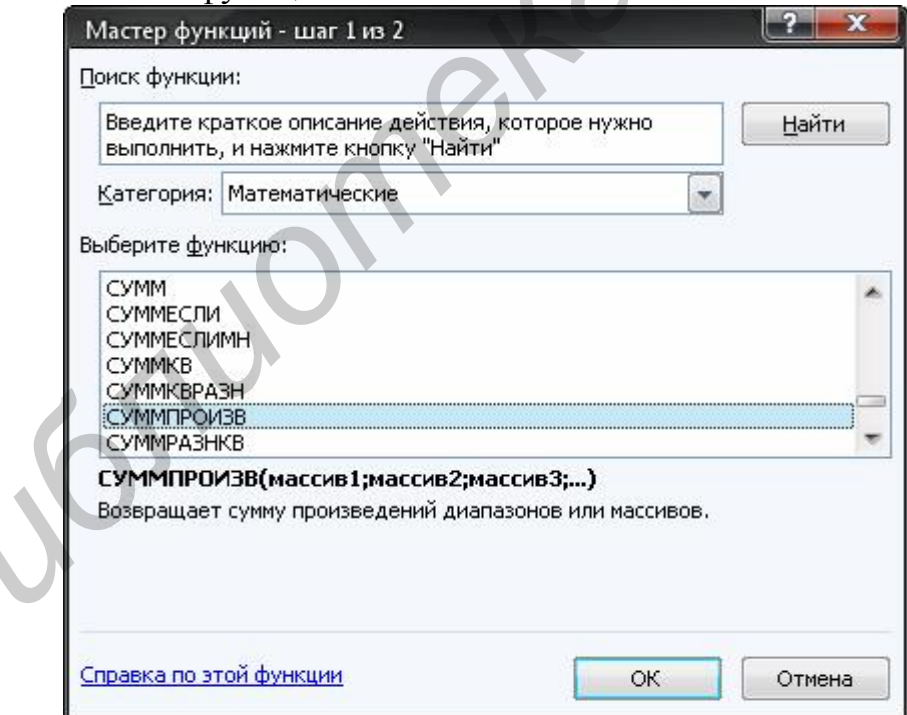

Рисунок 4.5 – Выбор целевой функции

В рассматриваемой задаче целевая функция представляет собой произведение удельных затрат на доставку груза (расположенных в блоке ячеек «В10:E13») и объемов поставок (неизвестных пока) для каждого потребителя (содержимое ячеек «В3:Е6»). Для этого надо (см. рисунок 4.5):

– в поле «Массив 1» указать адреса «В10:Е13»;

– в поле «Массив 2» указать адреса «ВЗ:Е6»;

– нажать кнопку ОК — подтверждение окончания ввода адресов массивов.

Это приведет к результату, показанному на рисунке 4.6, при этом в поле ячейки «В15» появится некоторое числовое значение, равное произведению единичных поставок на удельные коэффициенты затрат по доставке грузов (в данной задаче – это число 144, оно равно сумме всех удельных коэффициентов в ячейках В10:Е13).

Выражение для вычисления значения целевой функции получено с помощью функции «СУММПРОИЗВ» («В10:Е13, ВЗ:Е6»).

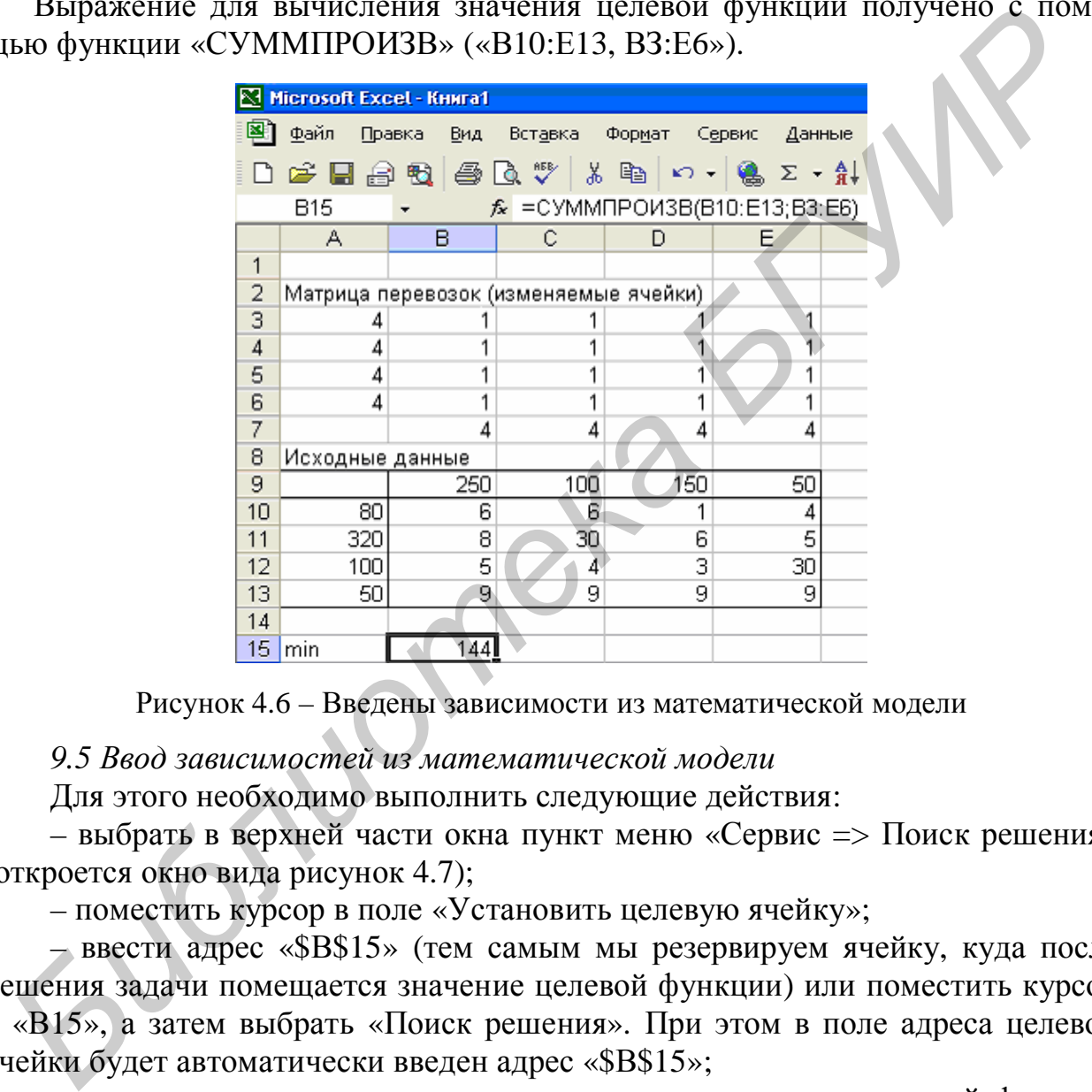

Рисунок 4.6 – Введены зависимости из математической модели

*9.5 Ввод зависимостей из математической модели*

Для этого необходимо выполнить следующие действия:

– выбрать в верхней части окна пункт меню «Сервис => Поиск решения» (откроется окно вида рисунок 4.7);

– поместить курсор в поле «Установить целевую ячейку»;

– ввести адрес «\$В\$15» (тем самым мы резервируем ячейку, куда после решения задачи помещается значение целевой функции) или поместить курсор в «В15», а затем выбрать «Поиск решения». При этом в поле адреса целевой ячейки будет автоматически введен адрес «\$В\$15»;

– установить соответствующее направление изменения целевой функции (равное в данной задаче минимальному значению);

– ввести адреса изменяемых ячеек «ВЗ:Е6».

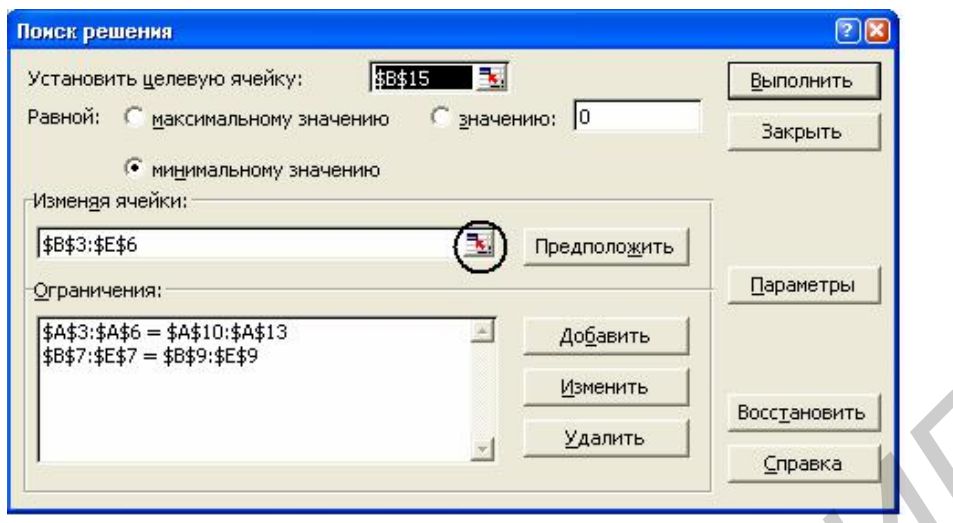

Рисунок 4.7 - Ввод зависимостей из математической модели

Для выполнения последней операции необходимо:

- выбрать «Изменяя ячейки»;

- ввести адреса «\$B\$3:\$E\$6» или щелкнуть на красной стрелке рядом с этим полем, вызвав таблицу с матрицей перевозок, выделить блок ячеек «ВЗ:Еб», щелкнуть на красной стрелке и вернуться в блок «Поиск решения». Такая последовательность действий приводит к тому, что будут введены нужные адреса (см. рисунок 4.7).

9.6 Ввод ограничений задачи

9.6.1 В матрицу перевозок, содержащую исходные данные по задаче, необходимо ввести условие реализации мощностей всех поставщиков (см. рисунок 4.6). Для этого необходимо, используя окно «Поиск решения» (см. рисунок 4.7):

- выбрать «Добавить ограничения». Появится окно «Добавленные ограничения» (рисунок 4.8):

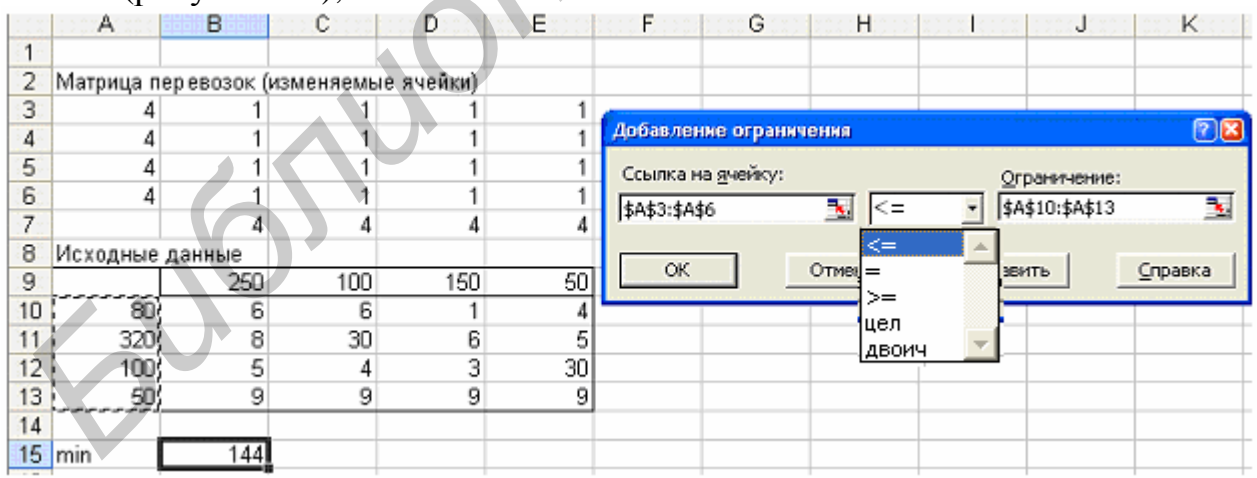

Рисунок 4.8 - Ввод ограничений задачи

- в поле «Ссылка на ячейку» ввести адреса «\$A\$3:\$A\$6»;

- в среднем поле, щелкнув спинер, установить знак «=», для замкнутой задачи;

- при решении задачи о назначениях необходимо при вводе ограничений указать вместо знака - «Двоичное»;

– при решении задач **целочисленного программирования** необходимо при вводе ограничений указать вместо знака – «Целое»;

– нажать кнопку  $OK$ ;

– вернуться в поле «Поиск решения»;

– в поле «Ограничение» установить адреса «\$А\$10:\$А\$13»;

– для подтверждения введенного условия нажать кнопку ОК.

9.6.2 Далее вводится ограничение, которое реализует условие удовлетворения мощностей всех потребителей. Для этого необходимо:

– выбрать «Добавить ограничения». Снова появится окно вида рисунок 4.8;

– в окне «Добавленные ограничения» в поле «Ссылка на ячейку» ввести адреса «\$В\$7:\$Е\$7»;

– в поле знака выбрать при помощи спинера знак «=» для замкнутой задачи;

– в поле «Ограничение» установить адреса «\$В\$9:\$Е\$9»;

– после ввода всех ограничений ввести ОК. На экране появится окно «Поиск решения» с введенными ограничениями (см. рисунок 4.7).

*9.7 Ввод параметров*

С помощью окна «Параметры» можно вводить условия для решения оптимизационных задач. В нашей задаче следует установить флажок «Неотрицательные значения» и флажок «Линейная модель». Для этого необходимо:

– в диалоговом окне «Поиск решения» щелкнуть по кнопке ПАРАМЕТРЫ, появится окно вида рисунок 4.9;

– выбрать переключатель ЛИНЕЙНАЯ МОДЕЛЬ;

– выбрать переключатель НЕОТРИЦАТЕЛЬНЫЕ ЗНАЧЕНИЯ (так как объемы поставок груза не могут быть отрицательными);

– нажать кнопку ОК. После этого произойдет переход в поле «Поиск решения» (см. рисунок 4.7).

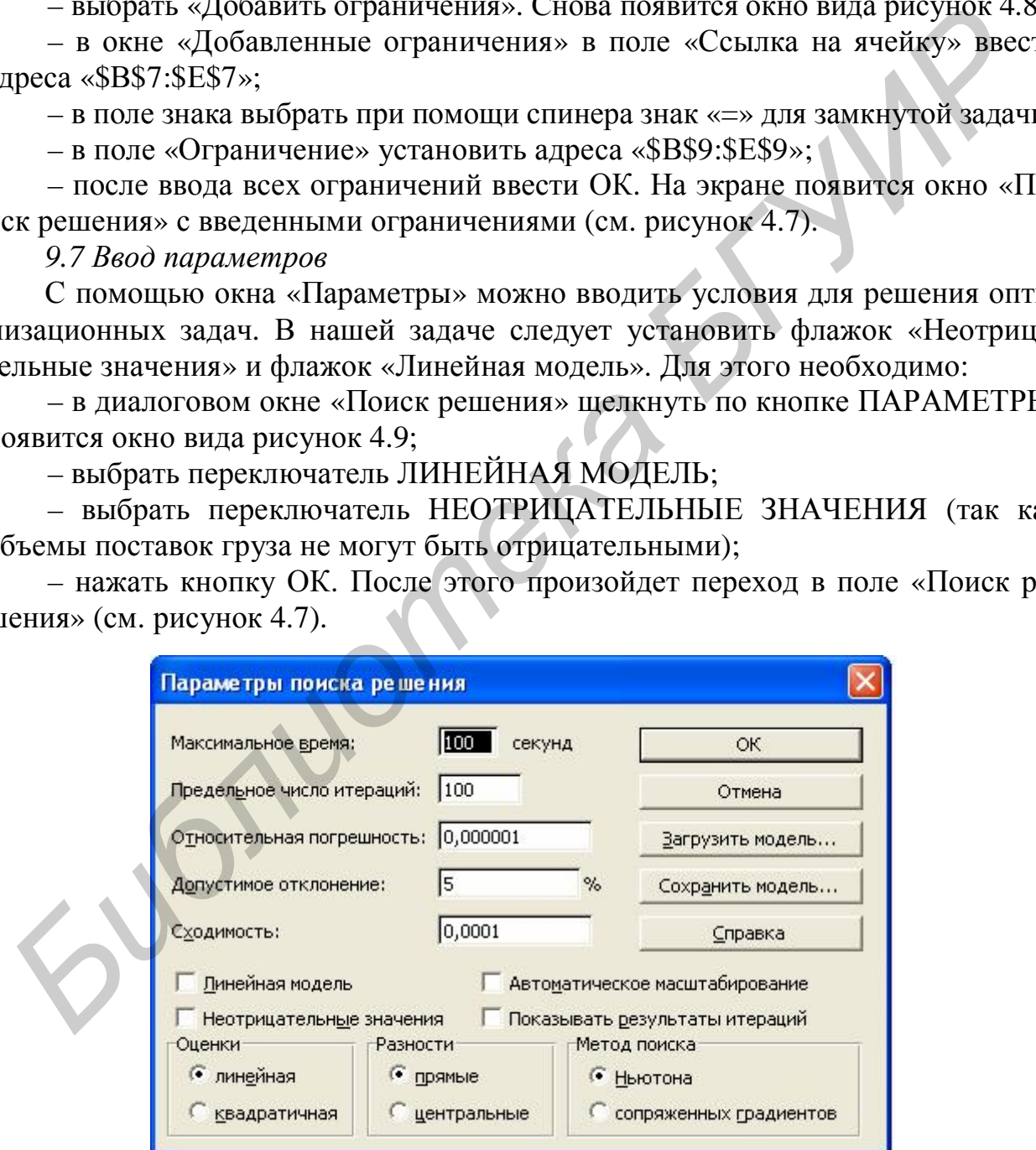

Рисунок 4.9 – Параметры поиска решения

9.8 После ввода зависимостей (целевой функции, ограничений и параметров) можно приступить к непосредственному решению. Для этого необходимо нажать кнопку ВЫПОЛНИТЬ. Программа найдет решение и появится форма с сообщением, изображенным на рисунке 4.3.

Выберите пункт «Сохранить найденное решение» и нажмите кнопку ОК. Появится окно с изображением вида рисунка 4.4 (или рисунка 4.6), но теперь в матрице (в ячейках ВЗ:Е6) вместо единиц будут искомые значения перевозимых грузов, а в ячейке В15 вместо числа 144 - значение минимальной стоимости перевозок.

Результаты решения сведите и запишите в итоговую таблицу, а затем запишите в новый файл под своим именем.

9.9 Для всестороннего исследования задачи целесообразно изменить в определенных пределах исходные данные и оценить влияние этих изменений. Для этого надо снова вернуться к началу решения задачи (пункт 9), нажав на пиктограмму «новый документ».

Необходимо иметь в виду:

1 Если исходные данные таковы, что транспортная задача оказывается несбалансированной, то вводя фиктивных поставщиков и/или фиктивных потребителей, её приводят к типовой замкнутой задаче, которую решают в последовательности, указанной выше; 2 По результатам решения типовой задачи уточняют результаты исходной задачи (объемы перевозок по направлениям и общие затраты), исключая из рассмотрения фиктивных поставщиков и фиктивных потребителей.

## 10 Решение задачи стандартным ПО «Microsoft Excel»

В ряде случаев по каким-либо причинам студент не успевает выполнить учебное задание на базе нестандартного программного обеспечения лабораторной работы №4. Тогда он может решить выданную ему оптимизационную задачу средствами стандартного ПО «Microsoft Excel», например, в домашних условиях. В качестве примера рассмотрим решение следующей задачи:

Компания «ПОСТ» (программное обеспечение систем телекоммуникаций) производит и реализует программное обеспечение на СD-дисках. Компания оценивает возможность разработки шести новых программных приложений П1 – П6. В таблице 4.2 представлена информация о затратах и ожидаемой прибыли от продажи приложений (в тыс. ден. ед.). В штате компании 60 программистов. Фирма может выделить 3,5 млн ден. ед. на разработку новых программных приложений.

Каков оптимальный набор приложений, которые следует разрабатывать, если:

1) нет никаких других ограничений;

2) ожидается, что клиенты, заинтересованные в приложении П4, будут также заинтересованы и в приложении П5, и наоборот; поэтому эти два приложения должны разрабатываться или не разрабатываться вместе;

3) разработка приложения П1 имеет смысл только при наличии приложения П2, поэтому если разрабатывается приложение П1, должно разрабатываться и приложение П2, но приложение П2 может разрабатываться и без приложения П1;

4) разрабатываться может только одно из приложений, ПЗ или П6;

5) стремясь обеспечить качество продукции, компания не склонна разрабатывать более трех программных продуктов?

Оцените влияние каждого из ограничений на оптимальное решение.

Таблица 4.2 – Исходные данные к примеру решения оптимизационной задачи средствами стандартного ПО

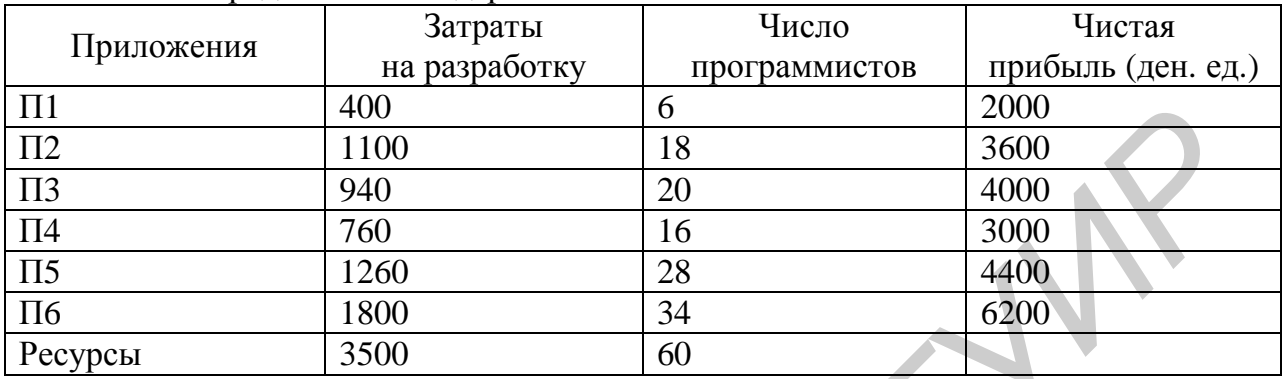

По аналогии с пунктом 9 решим задачу в следующей последовательности.

10.1 В соответствии с пунктами 2 и 3 запишем условие задачи в виде набора уравнений ограничений и целевой функции.

Вводим обозначения переменных: x<sub>n</sub> - возможность разработки n-го приложения  $\Pi_n$ ,  $n \in \overline{1,6}$ ; если  $\Pi_n$  разрабатывается, то значение х<sub>п</sub> равно 1, если не разрабатывается, то х<sub>п</sub>=0. Находим целевую функцию (ЦФ). В данной задаче ЦФ - это суммарная прибыль компании от реализации всех видов ПО. По условию задачи значение ЦФ должно быть максимально. Тогда ЦФ имеет вид

 $F = 2000x_1 + 3600x_2 + 4000x_3 + 3000x_4 + 4400x_5 + 6200x_6 \rightarrow \text{max}.$  $(*)$ 

Учитывая условия задачи, запишем основные уравнения ограничения в виде

$$
(a) \ 400x_1 + 1100x_2 + 940x_3 + 760x_5 + 1800x_6 \le 3500,
$$

$$
(6) 6x1 + 18x2 + 20x3 + 16x4 + 28x5 + 34x6 \le 60,
$$

где уравнение «а» характеризует ограничение ресурса затрат на разработку, а уравнение «б» – ограничение ресурса на количество программистов.

Реализуем решение данной задачи в среде «Microsoft Excel».

Если задача решается при выполнении только дополнительного условия 1), когда нет никаких других ограничений, кроме ресурсных, то приведенных двух уравнений ограничений «а» и «б» достаточно (не считая, естественно, указания, что х<sub>п</sub> – булева переменная, это обязательно указывается в последующих процедурах). Если же задается одно или несколько дополнительных ограничений, определяемых условиями задачи  $2-5$ , то требуется сформулировать дополнительные уравнения ограничения. Например, для выполнения дополнительного условия 5) (число разрабатываемых приложений не более трех) вводим еще одно уравнение ограничения

$$
B) x_1 + x_2 + x_3 + x_4 + x_5 + x_6 \le 3.
$$

Для других дополнительных условий уравнения ограничения нетрудно сформулировать самостоятельно.

10.2 Создаем новый документ. Для этого нужно нажать на пиктограмму «Создать новый документ» в верхнем левом углу окна (рисунок 4.10). Задаем целевую функцию. Для этого записываем последовательно в ячейки D4, E4, F4, С4, Н4, І4 коэффициенты при неизвестных в целевой функции (\*), соответственно числа 2000, 3600, 4000, 3000, 4400, 6200. Это нужно для того, чтобы в дальнейшем при необходимости менять числа в зависимости от изменения условия задачи, а именно прибыли от реализации любого  $\Pi_n$ . Резервируем ячейки D7, D8, D9, D10, D11, D12, где в дальнейшем будут находиться значения неизвестных х<sub>п</sub> (просто оставляем их пустыми).

формулу  $(*)$ ПФ B ячейку  $L4$ записываем для расчета «=D4\*D7+E4\*D8+F4\*D9+G4\*D10+H4\*D11+I4\*D12». Начало создания формы представлено на рисунке 4.10.

|                         |      | В Microsoft Excel - Книга1 |                |        |        |                                            |      |                                            |              |   |         |   |  |
|-------------------------|------|----------------------------|----------------|--------|--------|--------------------------------------------|------|--------------------------------------------|--------------|---|---------|---|--|
| 图)                      | Файл | Правка                     | Вставка<br>Вид | Формат | Сервис | Данные                                     | Окно | Справка                                    |              |   |         |   |  |
|                         |      |                            |                |        |        |                                            |      | $\odot$ $\Box$<br>$\overline{\phantom{a}}$ | : Arial Cyr. |   |         |   |  |
|                         | L4   |                            |                |        |        | fx =D4*D7+E4*D8+F4*D9+G4*D10+H4*D11+I4*D12 |      |                                            |              |   |         |   |  |
|                         | A    | $\Box$                     | c              | D      | Ε      |                                            | G    | н                                          |              | J | к       |   |  |
| 1                       |      |                            |                |        |        |                                            |      |                                            |              |   |         |   |  |
| $\overline{\mathbf{2}}$ |      |                            |                |        |        |                                            |      |                                            |              |   |         |   |  |
| $\overline{3}$          |      |                            |                |        |        |                                            |      |                                            |              |   |         |   |  |
| $\frac{4}{3}$           |      |                            | Коэф. ЦФ       | 2000   | 3600   | 4000                                       | 3000 | 4400                                       | 6200         |   | $\Pi$ = | O |  |
| $\overline{5}$          |      |                            |                |        |        |                                            |      |                                            |              |   |         |   |  |
| $\mathsf g$             |      |                            | $x1 =$         |        |        |                                            |      |                                            |              |   |         |   |  |
| $\frac{7}{8}$           |      |                            | $x2=$          |        |        |                                            |      |                                            |              |   |         |   |  |
| 9                       |      |                            | x3n            |        |        |                                            |      |                                            |              |   |         |   |  |
| 10                      |      |                            | $\times$ 4=    |        |        |                                            |      |                                            |              |   |         |   |  |
| 11                      |      |                            | $x5 =$         |        |        |                                            |      |                                            |              |   |         |   |  |
| 12                      |      |                            | x6=            |        |        |                                            |      |                                            |              |   |         |   |  |
| 13                      |      |                            |                |        |        |                                            |      |                                            |              |   |         |   |  |
| 14                      |      |                            |                |        |        |                                            |      |                                            |              |   |         |   |  |
| 15                      |      |                            |                |        |        |                                            |      |                                            |              |   |         |   |  |

Рисунок 4.10 - Исходная форма для решения задачи

При создании формы для наглядности можно ввести в соответствующие ячейки поясняющие надписи, такие, как «коэффициенты ЦФ», «x1=» и т. д., «1 уравнение» и т. д., «найдено», «условие», «остаток» (см. также рисунок 4.11).

По аналогии с пунктом 9.4 целевую функцию можно записать также в эквивалентной форме «=СУММ.ПРОИЗВ (D4:I4, D7:D12)».

10.3 Задаем уравнения ограничения. Для этого продолжаем создавать форму, как показано на рисунке 4.11, и заполняем ее.

В ячейки D15, E15, F15, G15, H15, I15 записываем коэффициенты при неизвестных первого уравнения ограничения, соответственно числа 400; 1100; 940, 760, 1260, 1800. Так же как для первого уравнения ограничения, заполняем ячейки для второго уравнения.

В столбце «условие» записывают значения ограничений исходя из условия задачи, а именно: в ячейку К15 записываем ограничение для первого уравнения ограничения - число 3500, в ячейку К16 для второго уравнения ограничения записываем число 60 соответственно.

В столбце «найдено» после выполнения расчетов будут те числа, которые получим, если подставим найденные значения неизвестных х<sub>n</sub> в уравнения ограничения (\*\*). Для этого записываем для каждого уравнения формулу в соответствующую ячейку «найдено».

Например, для первого уравнения «а» это будет ячейка J15 и формула «=D15\*D7+E15\*D8+F15\*D9+G15\*D10+H15\*D11+I15\*D12»

|                     |   |   |                                                                                                    |      |      |        |      | =D15*D7+E15*D8+F15*D9+G15*D10+H15*D11+I15*D12 |      |   |                                                                         |         |
|---------------------|---|---|----------------------------------------------------------------------------------------------------|------|------|--------|------|-----------------------------------------------|------|---|-------------------------------------------------------------------------|---------|
|                     | A | B | C                                                                                                    | D    | E    | F      | G    | н                                             |      | J | ĸ                                                                       |         |
| 1                   |   |   |                                                                                                    |      |      |        |      |                                               |      |   |                                                                         |         |
| $\overline{2}$<br>3 |   |   |                                                                                                    |      |      |        |      |                                               |      |   |                                                                         |         |
| 4                   |   |   | Коэф. ЦФ                                                                                                    | 2000 | 3600 | 4000   | 3000 | 4400                                          | 6200 |   | П÷                                                                      | 0       |
| 5                   |   |   |                                                                                                    |      |      |        |      |                                               |      |   |                                                                         |         |
| 6<br>7              |   |   | $x1 =$                                                                                                    |      |      |        |      |                                               |      |   |                                                                         |         |
| 8                   |   |   | x2=                                                                                                    |      |      |        |      |                                               |      |   |                                                                         |         |
| 9                   |   |   | $\times$ 3=                                                                                                    |      |      |        |      |                                               |      |   |                                                                         |         |
| 10                  |   |   | $\times$ 4=                                                                                                    |      |      |        |      |                                               |      |   |                                                                         |         |
| 11<br>12            |   |   | x5=<br>х6=                                                                                                    |      |      |        |      |                                               |      |   |                                                                         |         |
| 13                  |   |   |                                                                                                    |      |      |        |      |                                               |      |   |                                                                         |         |
| 14                  |   |   |                                                                                                    |      |      |        |      |                                               |      |   | найдено условие                                                         | остаток |
| 15                  |   |   |                                                                                                    |      |      |        |      |                                               |      |   |                                                                         |         |
|                     |   |   | 1 уравн.                                                                                                    | 400  | 1100 | 940    | 760  | 1260                                          | 1800 | 0 | 3500                                                                    | $-3500$ |
|                     |   |   | 2 уравн.<br>Рисунок 4.11 - Форма для решения задачи с пояснениями<br>ли «=СУММПРОИЗВ (D15:I15, D7:D12)».<br>(ля уравнения «б» это будет ячейка J16 и формула | 6    | 18   | 20     | 16   | 28                                            | 34   |   | 60                                                                      | $-60$   |
| 16<br>17            |   |   | =D16*D7+E16*D8+F16*D9+G16*D10+H16*D11+I16*D12»                                                                                                    |      |      |        |      |                                               |      |   |                                                                         |         |
|                     |   |   | или «=СУММПРОИЗВ (D16:I16, D7:D12)».                                                                                                    |      |      |        |      |                                               |      |   |                                                                         |         |
|                     |   |   |                                                                                                    |      |      |        |      |                                               |      |   | Заполняем столбец «остаток». В столбце «остаток» будет разница межд     |         |
|                     |   |   |                                                                                                    |      |      |        |      |                                               |      |   |                                                                         |         |
|                     |   |   |                                                                                                    |      |      |        |      |                                               |      |   | айденным значением уравнения и условием ограничения. Например, для пе   |         |
|                     |   |   |                                                                                                    |      |      |        |      |                                               |      |   | ого уравнения записываем в ячейку L15 формулу «=J15-K15», для второго - |         |
|                     |   |   | чейку J16 формулу «=J16–K16».                                                                                                    |      |      |        |      |                                               |      |   |                                                                         |         |
|                     |   |   |                                                                                                    |      |      |        |      |                                               |      |   | 10.4 Переходим (как пояснялось в пункте 5) к пункту меню Сервис => П    |         |
|                     |   |   | ск решения (откроется окно вида рисунка 4.12).                                                                                                    |      |      |        |      |                                               |      |   |                                                                         |         |
|                     |   |   |                                                                                                    |      |      |        |      |                                               |      |   | $\vert x \vert$                                                         |         |
|                     |   |   | Поиск решения<br>Установить целевую ячейку:                                                                                                    |      |      | 11.\$4 |      |                                               |      |   | Выполнить                                                               |         |

Рисунок 4.11 – Форма для решения задачи с пояснениями

```
или «=СУММПРОИЗВ (D15:I15, D7:D12)».
```

```
или «=СУММПРОИЗВ (D16:I16, D7:D12)».
```
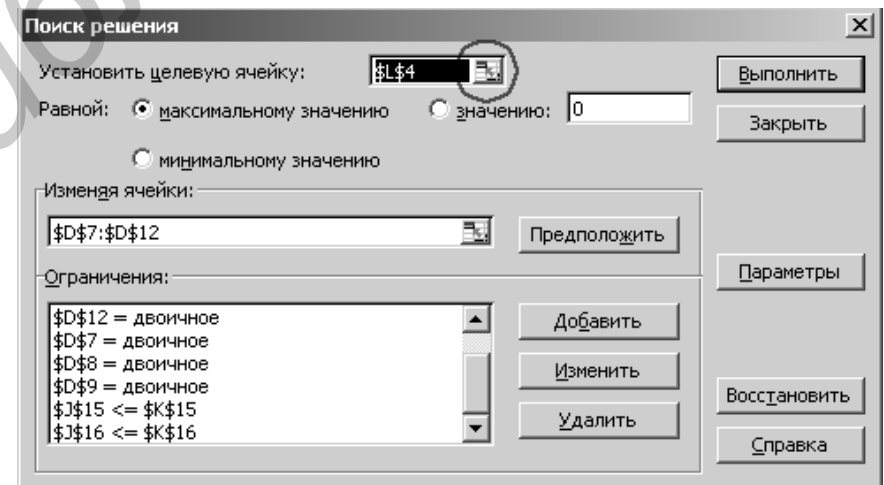

Рисунок 4.12 – Поиск решения

10.4.1 В поле адреса «Установить целевую ячейку» указываем ячейку L4, где будет находиться значение целевой функции. Для этого, например, нажимаем кнопку с красной диагональной стрелкой, обведенную кругом на рисунке 4.12, после чего окно «Поиска решения» преобразуется к виду, как показано на рисунке 4.13. Тогда курсором указываем на ячейку L4, а чтобы вернуть окно «Поиск решения» в исходное состояние, нажимаем кнопку с красной стрелкой, обведенную на рисунке 4.13. После этого в поле адреса целевой ячейки автоматически будет введен адрес \$L\$4. Тот же результат можно получить непосредственно, введя в поле адреса целевой ячейки (см. рисунок 4.12) адрес \$L\$4.

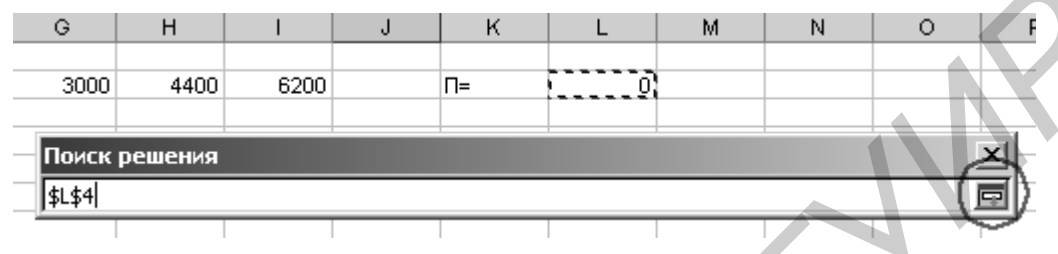

Рисунок 4.13 – Сокращенное окно поиска решения

10.4.2 Установить, какое экстремальное значение должна принять целевая функция. По условию данной задачи – максимальное (см. рисунок 4.12).

10.4.3 В поле адреса «Изменяя ячейки» указываем изменяемые ячейки  $D7 - D12$  (\$D\$7:\$D\$12), где должны находиться значения  $x_1 - x_6$ . Процесс заполнения адреса изменяемых ячеек аналогичен процессу заполнения адреса «Установить целевую ячейку» (см. подпункт 10.4.1).

10.5 Заполняем поле «Ограничения» (эта процедура аналогична пункту 9.6).

10.5.1 Для этого нажимаем кнопку «Добавить» (см. рисунок 4.12), появится окно «Изменение ограничения» (см. рисунок 4.14). В полях адресов «Ссылка на ячейку» и «Ограничение» указываем соответствующие ячейки по аналогии с подпунктом 10.4.1 и отношения между ними  $\langle \langle =, =, \rangle =$ ). На рисунке 4.14 представлен вариант заполнения для первого уравнения ограничения. Он показывает, что число в ячейке J15, полученное в процессе подстановки в первое уравнение ограничения найденных значений  $x_1 \div x_n$ , должно быть меньше либо равно значению ячейки K15, в которой записано ограничение этого уравнения. Вид соотношения между значениями, получаемыми в ячейках J15 и K15 (в данном случае «<=»), устанавливается с помощью кнопки, обведенной кружком на рисунке 4.14 (см. также рисунок 4.8). После заполнения полей адресов нажимаем кнопку ОК. **FIRENTIAL BEGRAP IS TO A THE VALUATE CONDUCTS FIRENCE SET AND A THE VALUATE CONDUCTS FIRENCE SET AND A SAME CONDUCTS FIRENCE SET AND CONDUCTS FIRENCE SET AND CONDUCTS FIRENCE SET AND CONDUCTS FIRENCE SET AND** 

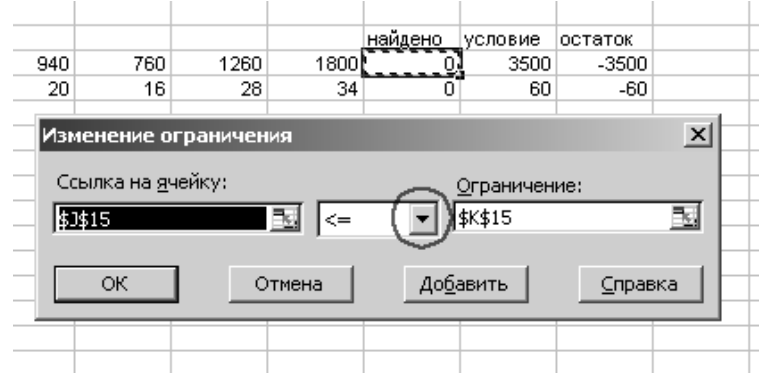

Рисунок 4.14 – Изменение ограничения

10.5.2 Нажимая кнопку ДОБАВИТЬ в окне «Поиск решения» (см. рисунок 4.12), устанавливаем ограничения для остальных уравнений.

10.5.3 Добавляем условия, указывающие, что переменные  $x_1 - x_6$  являются булевыми, т. е. могут принимать только два значения «1» или «0». Для этого после указания адреса ячейки, например \$D\$7, в выпадающем меню (кнопка в кружке на рисунке 4.14) выбираем пункт «двоич». Для х<sub>1</sub> это будет выглядеть, как показано на рисунке 4.15.

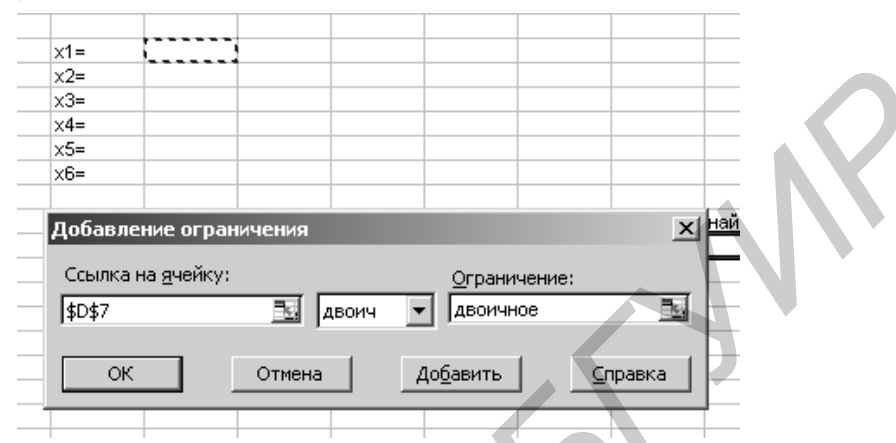

Рисунок 4.15 – Добавление ограничения для значения  $x_1 - x_6$ 

Повторим эти действия для переменных  $x_2 - x_6$ . Полностью заполненное окно ограничений должно выглядеть, как показано на рисунке 4.12.

10.6 Нажимаем кнопку ВЫПОЛНИТЬ. Программа найдет решение, и появится окно с результатами поиска решения (см. рисунок 4.3), где нужно выбрать пункт «Сохранить найденное решение» и нажать кнопку ОК. В ячейках D7, D8, D9, D10, D11, D12 получим искомые значения  $x_1 - x_6$ , в ячейке L4 значение целевой функции, а в ячейках L15, L16 - остатки недоиспользованных ресурсов. Для рассматриваемого примера это отражено на рисунке 4.16.

10.7 При необходимости изменения (варьирования) исходных данных изменяем значения соответствующих ячеек заполненной формы. В некоторых случаях изменяем, добавляем или удаляем условия ограничения в окне «Поиск решения» (см. рисунок 4.12).

| 图 Microsoft Excel - Книга1 |               |                |        |        |        |                |                |           |         |         |                |
|----------------------------|---------------|----------------|--------|--------|--------|----------------|----------------|-----------|---------|---------|----------------|
| 39<br>Файл                 | Правка        | Bra<br>Вставка | Формат | Серенс | Данные | Окно           | Справка        |           |         |         |                |
|                            | Æ<br><b>A</b> | ᢟ<br>ıa.       |        |        |        | <b>ALL</b> 85% | П<br>$ \omega$ | Arial Cyr |         |         | $-10 - X K$    |
| K21                        | ۰             | ħ              |        |        |        |                |                |           |         |         |                |
| А                          | B             | c              | D      | Ε      | F      | G              | н              |           | J       | κ       | ι              |
|                            |               |                |        |        |        |                |                |           |         |         |                |
| $\overline{2}$             |               |                |        |        |        |                |                |           |         |         |                |
| 3                          |               |                |        |        |        |                |                |           |         |         |                |
| 4                          |               | Козф. ЦФ       | 2000   | 3600   | 4000   | 3000           | 4400           | 6200      |         | n=      | 12600          |
| 5<br>6                     |               |                |        |        |        |                |                |           |         |         |                |
| $\overline{z}$             |               | $x1 =$         | ٠      |        |        |                |                |           |         |         |                |
| 8                          |               | $x2=$          | ٠      |        |        |                |                |           |         |         |                |
| $\mathbf{9}$               |               | $x3=$          | ٠      |        |        |                |                |           |         |         |                |
| 10                         |               | $x4=$          | 1      |        |        |                |                |           |         |         |                |
| 11                         |               | $x5=$          | o      |        |        |                |                |           |         |         |                |
| 12                         |               | $x6=$          | 0      |        |        |                |                |           |         |         |                |
| 13                         |               |                |        |        |        |                |                |           |         |         |                |
| 14                         |               |                |        |        |        |                |                |           | найдено | условие | <b>ОСТАТОК</b> |
| 15                         |               | 1 уравн.       | 400    | 1100   | 940    | 760            | 1260           | 1800      | 3200    | 3500    | $-300$         |
| 16<br>17                   |               | 2 уравн.       | 6      | 18     | 20     | 16             | 28             | 34        | 60      | 60      | o              |
|                            |               |                |        |        |        |                |                |           |         |         |                |
| $\frac{18}{19}$            |               |                |        |        |        |                |                |           |         |         |                |

Рисунок 4.16 - Форма решенной задачи

# 4.4 Содержание отчета по лабораторной работе

Отчет по лабораторной работе представляет собой своеобразное исследование предлагаемых задач производственного характера, в ходе которого отыскивается наилучшее из ряда возможных решение при заданных условиях - ограничениях различного рода ресурсов, а также дается прогноз тенденций изменения целевой функции решения в случае предлагаемых изменений параметров задачи.

Отчет должен содержать:

1 Условие решаемой задачи.

2 Обозначение переменных и коэффициентов, а также уравнения ограничений и целевой функции.

3 Таблицы ввода исходных данных (типа рисунка 4.2 или таблиц 4.1, 4.2).

4 Таблицы с результатами решения (типа рисунков 4.2, 4.6 и 4.16).

5 Повторение пунктов 2 – 7 при изменении параметров решаемой задачи (с учетом замечаний по пунктам 8.10, 8.11).

6 Выводы о проделанной работе по оптимизации решаемой задачи.

7 Повторение пунктов 1 - 7 для другой задачи.

## 4.5 Контрольные вопросы

1 С какой целью при выборе проектных решений применяют математические методы с использованием ПЭВМ?

2 Какие методы математического программирования вы знаете? Объясните вкратце суть каждого, в чем их различие?

3 Какие этапы включает в себя поиск оптимального решения?

4 Какие переменные называются управляемыми, а какие - неуправляемыми?

5 Что представляет из себя целевая функция?

6 Какие условия должны выполняться при постановке и решении задач линейного программирования?

7 Из каких этапов состоит решение задач линейного программирования?

8 Что означает термин теневая цена?

9 В чем особенности составления уравнений ограничений в линейном и нелинейном программировании?

10 Что такое «замкнутая транспортная задача»?

# Литература

1 Кириллов, В. И. Квалиметрия и системный анализ: учеб. пособие / В. И. Кириллов. - Минск: Новое знание, 2009.

2 Электронный учебно-методический комплекс по дисциплине «Квалиметрия и системный анализ». – Режим доступа: http://library.bsuir.by/index.jsp.

3 Леоненков, А. П. Решение задач оптимизации в среде MS Excel / А. П. Леоненков. - СПб. : БХВ, 2005.

4 Костевич, Л. С. Математическое программирование: информационные технологии оптимальных решений / Л. С. Костевич. - Минск: Новое знание, 2003.

5 Кузнецов, А. В. Сборник задач и упражнений по высшей математике. Математическое программирование / А. В. Кузнецов. – М. : Высш. шк., 1996.

6 Кириллов, В. И. Квалиметрия и системный анализ. Лаб. практикум: учеб.метод. пособие. В 2 ч. Ч. 1/В. И. Кириллов. – Минск: БГУИР, 2009. – 72 с.

## ПРИЛОЖЕНИЕ А

## **Типовые производственные задачи оптимизации решений для компьютеризированных деловых игр (лабораторных работ)**

# **НЕТРАНСПОРТНЫЙ ТИП (А)**

**Задача 1** Предприятие выпускает три вида изделий. Месячная программа выпуска составляет 2000 изделий первого вида, 1800 изделий второго вида и 1500 изделий третьего вида. Для выпуска изделий используются материалы, месячный расход которых не может превысить 61 000 кг. В расчете на одно изделие первого вида расходуется 8 кг материала, второго вида – 10 кг, третьего вида – 11 кг. Оптовая цена одного изделия первого вида 7 денежных единиц (ден. ед.), второго и третьего соответственно 10 и 9 ден. ед. Определить оптимальный план выпуска изделий, обеспечивающий предприятию максимум прибыли. Как изменятся оптимальный план и прибыль от продажи, если:

а) месячный план выпуска каждого из изделий (по отдельности и совместно) увеличить (или уменьшить) на 10 %;

б) из-за конкуренции на рынке цена любого изделия может увеличиться (уменьшиться) на 10 %;

в) месячный расход материала возрастет на 10 %; какова будет при этом теневая цена материала?

**Задача 2** При производстве продукции П1 и П2 используют 4 вида оборудования (A, B, C, D). Для выпуска единицы продукции П1 оборудование A, B, C, D должно проработать соответственно 1; 0,5; 2 и 0 единиц времени, а для выпуска единицы продукции П2 – 1; 1; 0 и 2 единицы времени. Фонд рабочего времени (ресурс) оборудования A, B, C, D соответственно 18; 14; 24 и 18 единиц времени. Предприятие реализует единицу продукции П1 по цене 40 денежных единиц (ден. ед.), а П2 – по 60 ден. ед. Найти план выпуска продукции, при котором выручка предприятия максимальна. Как изменятся оптимальный план выпуска и выручка от продажи, если: инуска составляет 2000 изделий первого и выда, 1000 изделий в порого выда, 1000 изделий третьего вида. Ная выпуска изделий используются материали, при виде сезчный расход которых не может превысить 61 000 кг. В расчете на

а) из-за конкуренции на рынке цена продукции П1 или П2 (по отдельности) может снизиться (увеличиться) на 15 %;

б) за счет модернизации каждого из видов оборудования (по отдельности) его ресурс (фонд времени) увеличится на 10 %; какова допустимая стоимость затрат на модернизацию этого вида?

**Задача 3** Фирма имеет возможность рекламировать свою продукцию, используя местные радио- и телевизионные сети. Затраты на рекламу в бюджете фирмы ограничены 100 000 денежных единиц (ден. ед.) в месяц. Каждая минута радиорекламы обходится в 500 ден. ед., а каждая минута телерекламы – в 10 000 ден. ед. Фирма хотела бы использовать радиосеть по крайней мере в 2 раза чаще, чем телевидение. Опыт прошлых лет показал, что объем сбыта, который обеспечивает каждая минута телерекламы, в 25 раз больше объема сбыта, обеспечиваемого одной минутой радиорекламы. Определить оптимальное распределение финансовых средств, ежемесячно отпускаемых на радио- и телерекламу, если время рекламы оплачивается с точностью до 1 мин. Как изменятся распределение средств и времени на каждый вид рекламы, если:

а) общие затраты фирмы на рекламу увеличатся (уменьшатся) на 10 %;

б) из-за конкуренции рекламодателей каждая минута (радио- или теле-) рекламы может стоить больше (или меньше) на 15 %?

**Задача 4** Предприятие производит продукцию двух видов: П1 и П2. Объём сбыта продукции П1 составляет не менее 60 % общего объема реализации продукции обоих видов. Для изготовления продукции П1 и П2 используется одно и то же сырье, суточный запас которого равен 100 кг. Расход сырья на единицу продукции П1 равен 2 кг, а на единицу продукции П2 – 4 кг. Цены продукции П1 и П2 – 20 и 40 ден. ед. соответственно. Определить оптимальное распределение сырья для изготовления продукции П1 и П2. Каким будет при этом число изготавливаемых видов продукции?

Как изменятся план выпуска и выручка от продажи, если:

а) из-за конкуренции на рынке цена каждого из видов продукции может снизиться (увеличиться) на 10 %;

б) предприятие может закупить дополнительное сырье и увеличить суточный запас на 10 %; какова может быть при этом допустимая цена дополнительного сырья (теневая цена)?

**Задача 5** Предприятие изготавливает четыре вида продукции, для изготовления которых требуется три типа оборудования (О). Время, требуемое на изготовление каждого изделия на каждом оборудовании, равно: для П1 – 3; 4 и 5 ч; для П2 – 5; 3 и 6 ч; для П3 – 2; 3 и 4 ч; для П4 – 7; 5 и 8 ч соответственно. Известно также, сколько времени может проработать каждое оборудование непрерывно до остановки на профилактику –150, 90 и 240 ч соответственно, и какая прибыль может быть получена от реализации каждого изделия: 40; 50; 30 и 20 денежных единиц (ден. ед.). Определить, в каких количествах надо изготавливать каждое изделие, чтобы предприятие выполнило план по выпуску (не менее 3 штук каждого типа) и имело максимальную прибыль. Ресурс какого оборудования является наиболее критичным? Как изменятся оптимальный план выпуска и выручка от продажи, если: иумии обож видов. Для изготовления продукции III и II2 используется одни<br>продукции III равен 2 кг, а на единицу продукции III и II2 используется одни<br>продукция III равен 2 кг, а на единицу продукции II2 – 4 кг. Нены проду

а) из-за конкуренции цена каждого из изделий может снизиться (увеличиться) на 15 %;

б) за счет модернизации одного из видов оборудования (по отдельности) его ресурс (фонд времени) увеличился на 10 %; какова при этом допустимая стоимость работ на модернизацию?

**Задача 6** Предприятие намечает выпуск двух видов костюмов – мужских и женских. На женский костюм требуется 1 чел./день трудозатрат, 3 м шерсти и 4 м лавсана. На мужской костюм – 1 чел./день трудозатрат, 5 м шерсти и 1 м лавсана. Всего имеется 400 м шерсти, 300 м лавсана и 200 чел./день трудозатрат. Прибыль от реализации женского костюма составляет 20 ден. ед., от мужского – 30 ден. ед. Сколько костюмов каждого вида следует сшить для получения максимальной прибыли, если:

а) мужских костюмов должно быть не менее 60;

б) обязательный минимум мужских костюмов изменится на  $\pm 15$  %;

в) предприятие имеет возможность увеличить ресурс (запас) шерсти (лавсана) на 10 %; какова при этом будет допустимая («теневая») цена 1 м шерсти (лавсана);

г) из-за конкуренции на рынке цена костюма каждого вида увеличится (уменьшится) на 10 %?

**Задача 7.** Предприятие выпускает три вида изделий. Месячная программа выпуска составляет 3000 изделий первого вида, 2000 изделий второго вида и 1000 изделий третьего вида. Для выпуска изделий используются материалы, месячный расход которых не может превысить 72 000 кг. В расчете на одно изделие первого вида расходуется 7 кг материала, второго вида – 9 кг, третьего вида – 12 кг. Оптовая цена одного изделия первого вида 8 денежных единиц (ден. ед.), второго и третьего – соответственно 11 и 9 ден. ед. Определить оптимальный план выпуска изделий, обеспечивающий предприятию максимум прибыли. Как изменятся оптимальный план и прибыль от продажи, если:

а) месячный план выпуска каждого из изделий изменится на  $\pm 10$  %;

б) из-за конкуренции на рынке цена каждого из изделий может увеличиться (уменьшиться) на 10 %;

в) месячный расход материала возрастет на 10 %; какова будет при этом теневая цена материала?

**Задача 8** В планируемом периоде производственное объединение (ПО), состоящее из четырех филиалов, должно обеспечить производство не менее 30 тыс. шт. новых изделий. Для освоения производства этого нового вида изделий ПО выделяет вложения в размере 2,8 млн ден. ед. Каждый филиал разработал свой проект освоения нового изделия, который характеризуется величинами удельных капитальных затрат и себестоимостью на единицу продукции (данные в таблице). Изделие планируется продавать по цене 105 ден. ед./шт. 000 изделии третьего вида. Для авынуека изделии используются материали, для на используются и пользуются и пользуются и пользуются и пользуются и след не не первого вида расход третьего – соответственно 11 и 9 ден е. и. О

При каком варианте распределения по филиалам объемов производства продукции и капитальных вложений ПО будет иметь максимальную прибыль?

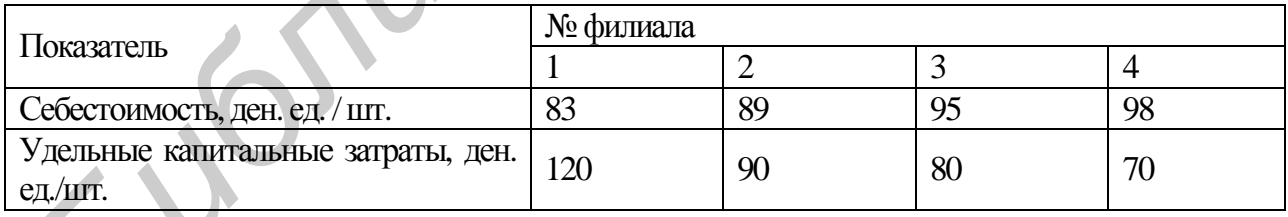

Как изменятся оптимальное распределение объемов производства и капитальных вложений, если:

а) за счет внутренних резервов *i-й* филиал ( $i=1-4$ ) снизит себестоимость единицы продукции на 5 %;

б) за счет внутренних резервов i-й филиал уменьшит удельные капитальные затраты на 5 %;

в) из-за конкуренции на рынке изделие будет продаваться по цене 100 ден. ед./шт.?

**Задача 9** Предприятие намечает выпуск двух видов костюмов – мужских и женских. На женский костюм требуется 1 чел./день трудозатрат, 1 м шерсти и 2 м лавсана. На мужской костюм – 1 чел./день трудозатрат, 4 м шерсти и 2 м лавсана. Всего имеется 350 м шерсти, 240 м лавсана и 150 чел./день трудозатрат. Прибыль от реализации женского костюма составляет 10 денежных единиц (ден. ед.), от мужского – 20 ден. ед. Сколько костюмов каждого вида следует сшить для получения максимальной прибыли, если мужских костюмов должно быть не менее 60? Как изменится выпуск костюмов каждого вида, если:

а) обязательный минимум мужских костюмов изменится на  $\pm 15$  %;

б) предприятие имеет возможность увеличить ресурс (запас) шерсти (лавсана) на 10 %; какова при этом будет допустимая («теневая») цена 1 м шерсти (лавсана);

в) из-за конкуренции на рынке цена костюма каждого вида увеличится (уменьшится) на 10 %?

**Задача 10** Инвестор, располагающий суммой в 300 тыс. денежных единиц (ден. ед.), может вложить свой капитал в акции предприятий А и В. Чтобы уменьшить риск, акций А должно быть приобретено по крайней мере в 2 раза больше, чем акций В, при этом последних можно купить на сумму не более 100 тыс. ден. ед. Дивиденды по акциям А составляют 8 % в год, по акциям В – 10 %. Какую максимальную прибыль можно получить за первый год? Какова сумма вложений в акции предприятий А и Б?

Как изменится распределение вложений и получаемая прибыль, если:

а) дивиденды по акциям возрастут (упадут) на 2 %;

б) предельная сумма вложений в акции Б увеличится (уменьшится) на 2 %;

в) общая располагаемая сумма инвестиций изменится на ±15 %?

**Задача 11** Предприятие должно закрыться на реконструкцию, поэтому надо реализовать оставшиеся запасы сырья  $(C_i)$ , получив максимальную прибыль. Запасы и расход сырья для производства единицы продукции (П<sub>j</sub>) каждого вида, а также получаемая при этом прибыль (в рублях) представлены в таблице.

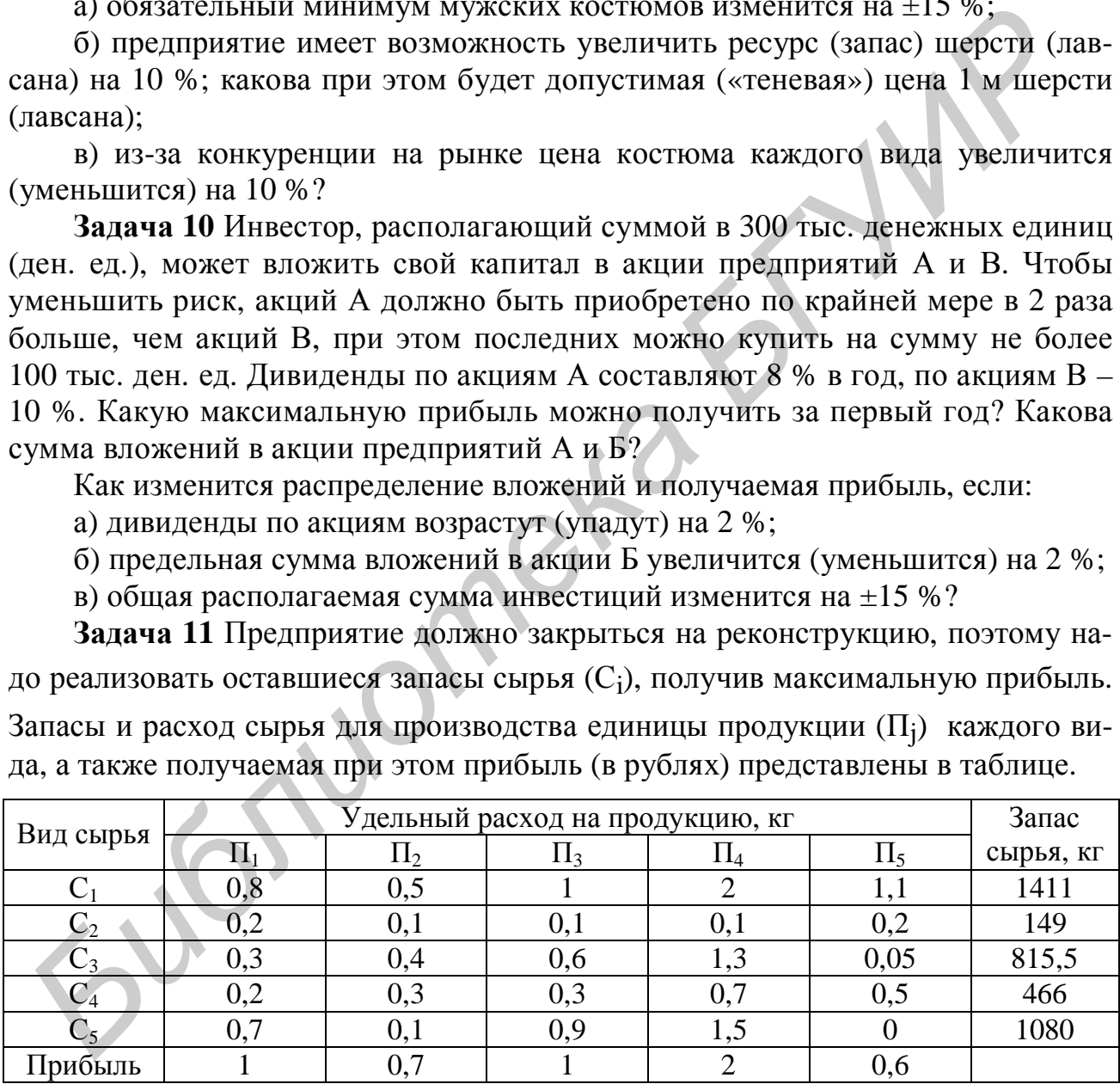

Какое количество каждого вида продукции надо произвести, чтобы максимизировать прибыль предприятия от реализации, каков при этом остаток неиспользованного сырья? Как изменилось бы распределение видов продукции и прибыль, если бы к моменту закрытия на реконструкцию:

а) запас сырья каждого вида (по отдельности) увеличился (уменьшился) на 10 %; какова «теневая» цена сырья;

б) прибыль от реализации каждого вида продукции увеличилась (уменьшилась) на 15 %?

**Задача 12** Фирма производит три модели электронных реле: А, В и С. Каждая модель требует две операции сборки. Время (в мин), необходимое для сборки на каждой операции, а также прибыль от продажи каждой модели за 1 шт. приведены в таблице.

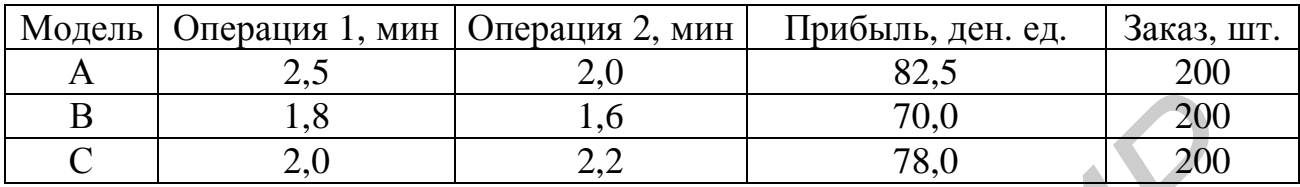

Оборудование на каждой операции работает 7,5 ч в день. Необходимо максимизировать прибыль за следующих пять рабочих дней. Фирма может продать все, что произведет, и, кроме того, у нее на следующую неделю есть оплаченный заказ на 600 шт. изделий (по 200 шт. устройства каждого типа). Определить:

а) каков должен быть оптимальный производственный план?

б) все ли типы моделей выгодно производить?

в) если есть убыточная модель, то какие изменения надо внести, чтобы ее производство стало выгодным? Попробуйте изменить что-нибудь в ценовой политике (например, уменьшить прибыль одной из моделей на 10 %) или увеличить время работы оборудования (за счет сверхурочных) так, чтобы все модели стали выгодными;

г) допустим, возможно выделить два сверхурочных часа для одной из операций; какой именно операции следует отдать эти сверхурочные часы, чтобы получить наибольшую прибыль?

д) сверхурочная работа оборудования потребовала затрат на его модернизацию. Какова допустимая стоимость этих затрат, чтобы они окупились за один месяц работы?

**Задача 13** В распоряжении предприятия имеется определенное количество ресурсов: рабочая сила, деньги, сырье, оборудование, производственные площади и т.п. Например, пусть это будут ресурсы трех видов: рабочая сила (80 чел./дней), сырье (480 кг) и оборудование (130 станков/ч). Предприятие может выпускать средства измерения (СИ) четырех типов. Информация о количестве единиц каждого ресурса, необходимых для производства одного прибора каждого типа, и доходах, получаемых предприятием от единицы каждого вида СИ, приведена в таблице. **БР 1.8** 1.6 70.0 2000<br>
С 2.0 2.1 5 1.6 70.0 200 200<br>
Оборудование на каждой операции работает 7.5 ч в дель. Необходимо ма<br>
иминуировать прибыль за следующих иять рабочих дней. Фирма может прода<br>
се, что произведет, и, к

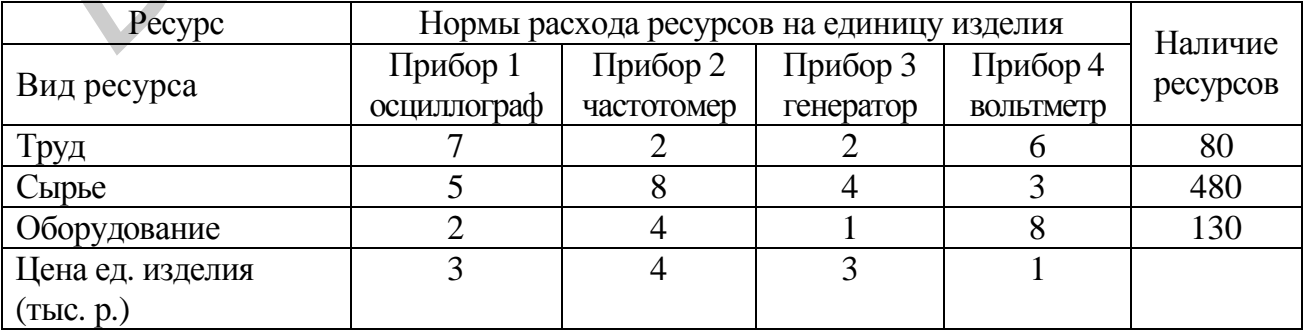

Требуется найти такой план выпуска продукции, при котором общий доход предприятия будет максимальным. Какое количество средств измерений каждого вида надо произвести и каков будет при этом максимальный доход? Какой вид ресурса наиболее критичный (некритичный)? Как изменится распределение видов продукции и прибыли, если:

а) запас ресурса каждого вида (по отдельности) увеличился (уменьшился) на 10 %, какова при этом «теневая» цена ресурса?

б) за счет модернизации изделий удельный расход ресурса каждого вида на единицу продукции снизился на 10 %; какова допустимая «теневая» цена такой модернизации;

в) из-за конкуренции на рынке цена одного из видов СИ (по отдельности) увеличилась (уменьшилась) на 15 %?

**Задача 14** Инвестор, располагающий суммой в 400 тыс. р., может вложить свой капитал в акции автомобильного концерна А и строительного предприятия В. Чтобы уменьшить риск, акций А должно быть приобретено по крайней мере в 3 раза больше, чем акций В, причем последних можно купить не более чем на 95 тыс. р. Дивиденды по акциям А составляют 9 % в год, по акциям В – 11 %. Какую максимальную прибыль можно получить в первый год? К чему приведет снижение дивидендов по акциям В на 3 %? Какова сумма вложений в акции предприятий А и Б? Как изменится распределение вложений и получаемая прибыль, если:

а) дивиденды по акциям возрастут (упадут) на 6 %;

б) предельная сумма вложений в акции Б увеличится (уменьшится) на 10 %;

в) общая располагаемая сумма инвестиций изменится на  $\pm 15$  %?

**Задача 15** Фирма производит корпуса двух популярных приборов – усилителя и приемника. Фирма может продать всю произведенную продукцию, однако объем производства ограничен количеством основного материала и производственной мощностью оборудования. Для производства 1 корпуса усилителя требуется 0,02 ч работы оборудования, а для производства 1 корпуса приемника – 0,04 ч. Расход специального материала составляет 0,1 и 0,4 кг на 1 корпус усилителя и приемника соответственно. Ежедневно в распоряжении фирмы имеется 24 ч времени работы оборудования и 160 кг специального материала. Доход фирмы составляет 1 ден. ед. за 1 корпус усилителя и 3 ден. ед. за 1 корпус приемника. Сколько продукции каждого вида следует производить ежедневно, если цель фирмы состоит в максимизации ежедневного дохода? Как изменится оптимальный план выпуска и выручки, если: иници продукции снизился на 10 %; какова допустимая «теневая» цена так<br>иодернизации;<br>**Видими снизился в распользования и слизился** в 10 % следнитель в 1973-за конкуренции на рынке цена одного из видов СИ (по отдельност<br>ис

а) за счет модернизации оборудования время изготовления каждого изделия уменьшилось на 10 %? Какова допустимая стоимость модернизации (теневая цена), чтобы она окупилась за 100 дней работы?

б) доход от продажи каждого изделия увеличится (уменьшится) на 10 %?

**Задача 16** Большой универсальный магазин собирается заказать новую коллекцию костюмов для весеннего сезона. Решено заказать 4 типа костюмов. Три типа – костюмы широкого потребления (из материалов М1, М2 и М3 соответственно). Четвертый тип – дорогие импортные модельные костюмы из материала М4. Имеющийся у менеджеров магазина опыт и специальные исследования позволяют оценить средние затраты рабочего времени продавцов на продажу одного костюма каждого типа, объем затрат на рекламу и площади в расчете на один костюм каждого типа. Все эти данные, а также прибыль от продажи одного костюма каждого типа представлены в таблице. Предполагается, что весенний сезон будет длиться 90 дней. Магазин открыт 10 ч в день, 7 дней в неделю. Два продавца постоянно будут в отделе костюмов. Выделенная отделу костюмов площадь составляет прямоугольник 100 х 60 м 2 . Бюджет, выделенный на рекламу всех костюмов на весенний сезон, составляет 15 000 ден. ед.

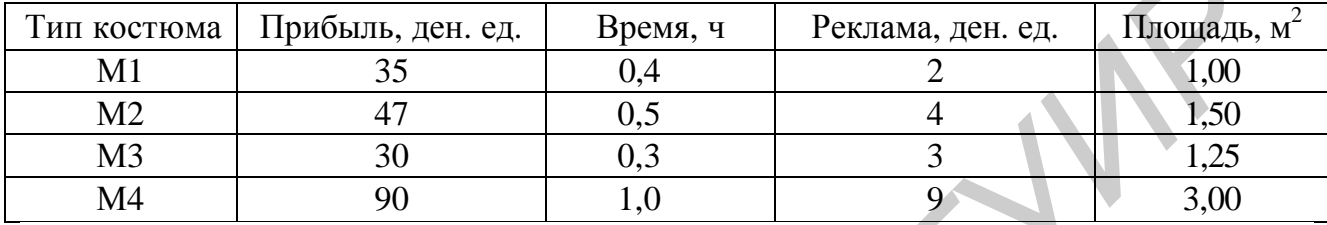

1 Сколько костюмов каждого типа надо закупить, чтобы максимизировать прибыль? Какой из ресурсов (время, реклама, площадь) является наиболее критичным (некритичным)? Как это повлияет на прибыль магазина?

2 Как изменится оптимальное решение, если:

а) прибыль от продажи одного типа костюма изменится на  $\pm 10$  %;

б) затраты на рекламу увеличить (уменьшить) на 15 %;

в) площадь торгового зала увеличить (уменьшить) на 15 %; какова «теневая» цена 1 м<sup>2</sup>;

г) менеджер магазина считает необходимым закупить не менее 200 костюмов каждого типа?

**Задача 17** Четыре крупных научно-технических проекта претендуют на получение кредита в банке. Доступная наличность банка, потребности проектов и прибыль по ним (в условных ден. ед.) приведены в таблице по годам (периодам).

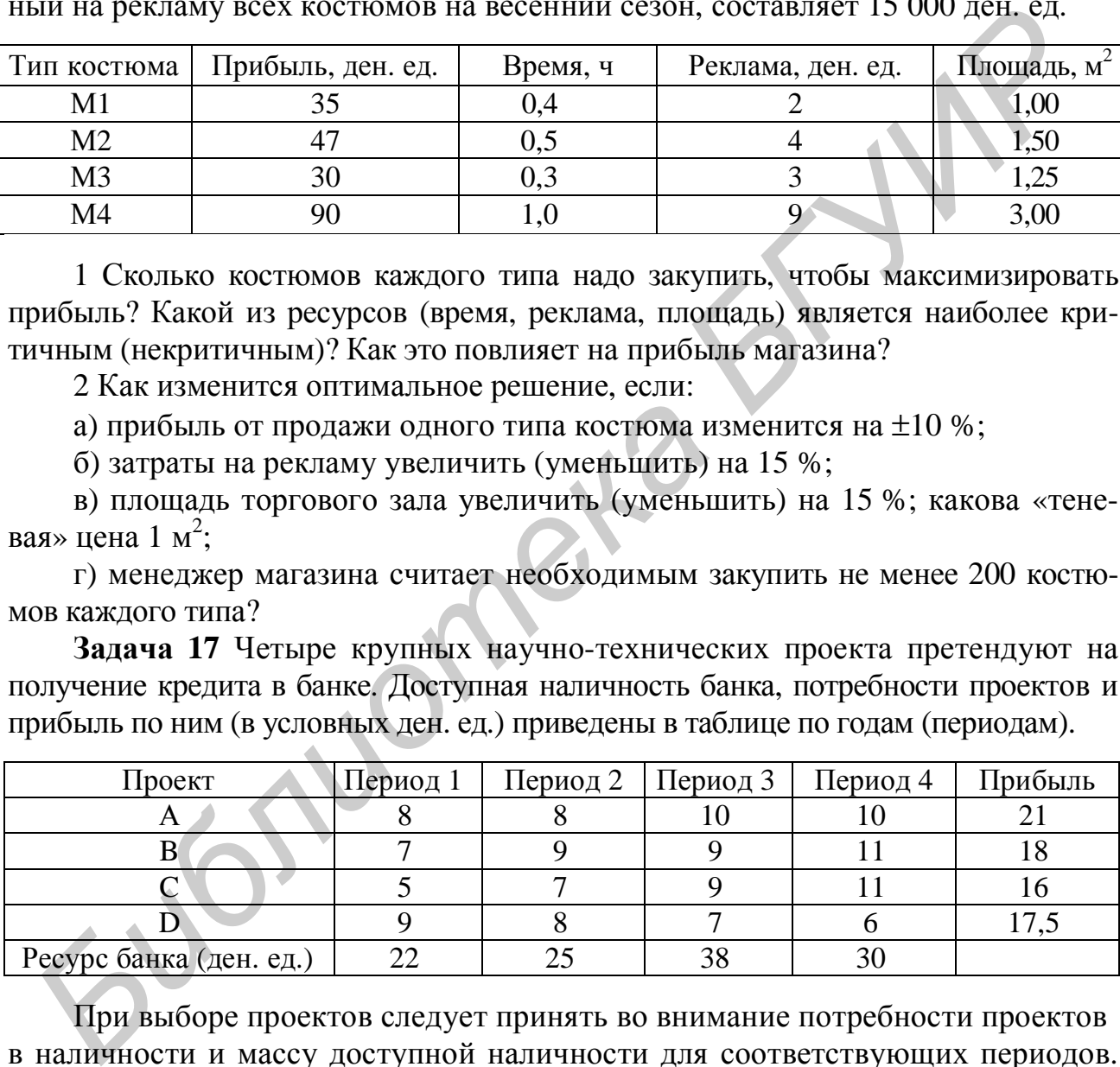

При выборе проектов следует принять во внимание потребности проектов в наличности и массу доступной наличности для соответствующих периодов. Какие проекты следует финансировать, чтобы максимизировать прибыль? Как изменится выбор финансируемых проектов и прибыль от проектов, если:

а) наличность (ресурс) банка в каждом периоде времени увеличится (уменьшится) на 15 %;

б) прибыль от реализации каждого проекта изменится на  $\pm 10$  %;

в) потребности проекта А в 3-м и 4-м периодах сократятся на 15 %?

**Задача 18** Фирма планирует рекламную компанию нового изделия. Отведенный на эти цели бюджет составляет 120 000 ден. ед. Предполагается, что общий тираж рекламных объявлений должен составить не менее 800 тыс. экз. Объявления будут размещены в шести изданиях (брошюрах), каждое из которых имеет свой тираж. Фирме известна стоимость размещения рекламы в одном выпуске каждого издания. Определить:

1 Каково оптимальное число выпусков каждого издания (брошюры) и каковы при этом общий тираж рекламных объявлений и затраты на рекламу, если необходимо распространить рекламу с минимальными издержками при следующих ограничениях:

а) число выпусков каждого издания должно быть не менее шести;

б) на любое издание может быть истрачено не более одной трети отпущенной суммы;

в)общая стоимостьрекламы в3-м и 4-м изданиях не должна превышать 75 000.

2 Как изменятся эти показатели, если будет по отдельности отменятся одно из этих ограничений?

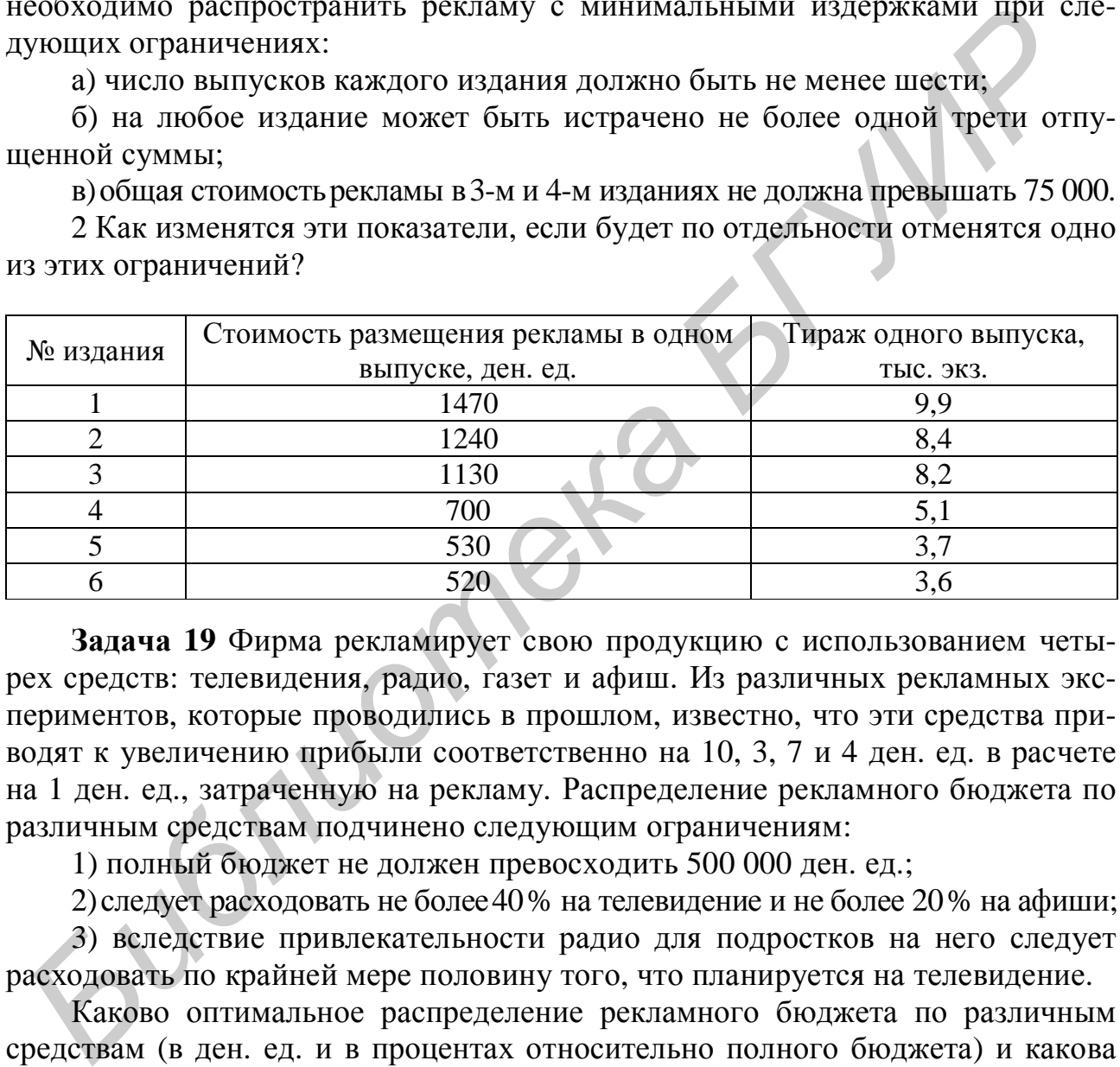

**Задача 19** Фирма рекламирует свою продукцию с использованием четырех средств: телевидения, радио, газет и афиш. Из различных рекламных экспериментов, которые проводились в прошлом, известно, что эти средства приводят к увеличению прибыли соответственно на 10, 3, 7 и 4 ден. ед. в расчете на 1 ден. ед., затраченную на рекламу. Распределение рекламного бюджета по различным средствам подчинено следующим ограничениям:

1) полный бюджет не должен превосходить 500 000 ден. ед.;

2)следует расходовать не более40% на телевидение и не более 20% на афиши;

3) вследствие привлекательности радио для подростков на него следует расходовать по крайней мере половину того, что планируется на телевидение.

Каково оптимальное распределение рекламного бюджета по различным средствам (в ден. ед. и в процентах относительно полного бюджета) и какова при этом прибыль для предприятия? Как изменятся эти показатели, если:

а) ограничение 1 изменится на  $\pm 10$  %;

б) ограничение 2 изменится на  $\pm$ 5 %?

**Задача 20** Цех мебельного комбината выпускает трельяжи, трюмо и тумбочки под телевизоры. Норма расхода материала в расчете на одно изделие, плановая себестоимость, оптовая цена предприятия, плановый ассортимент и трудоемкость единицы продукции приведены в таблице. При этом запас древесно-стружечных

плит, досок еловых и березовых 90, 30 и 14 м<sup>3</sup> соответственно. Плановый фонд рабочего времени 16 800 чел./ч Исходя из необходимости выполнить план по ассортименту и возможности его перевыполнения по отдельным (и даже всем) показателям, построить модель, на основе которой можно найти план производства, максимизирующий прибыль. Определить:

1 Каков оптимальный план производства изделий и ожидаемая прибыль предприятия; какой из ресурсов является наиболее критичным (некритичным).

2 Как изменятся показатели предприятия (по числу выпускаемой продукции и по прибыли), если:

а) запас каждого ресурса (по отдельности) увеличится (уменьшится) на 15 %; какова «теневая» цена единицы каждого ресурса;

б) минимальный план выпуска по каждому изделию (по отдельности) возрастет на 10 %;

в) из-за конкуренции на рынке оптовая цена каждого изделия (по отдельности) возрастет (уменьшится) на 10 %?

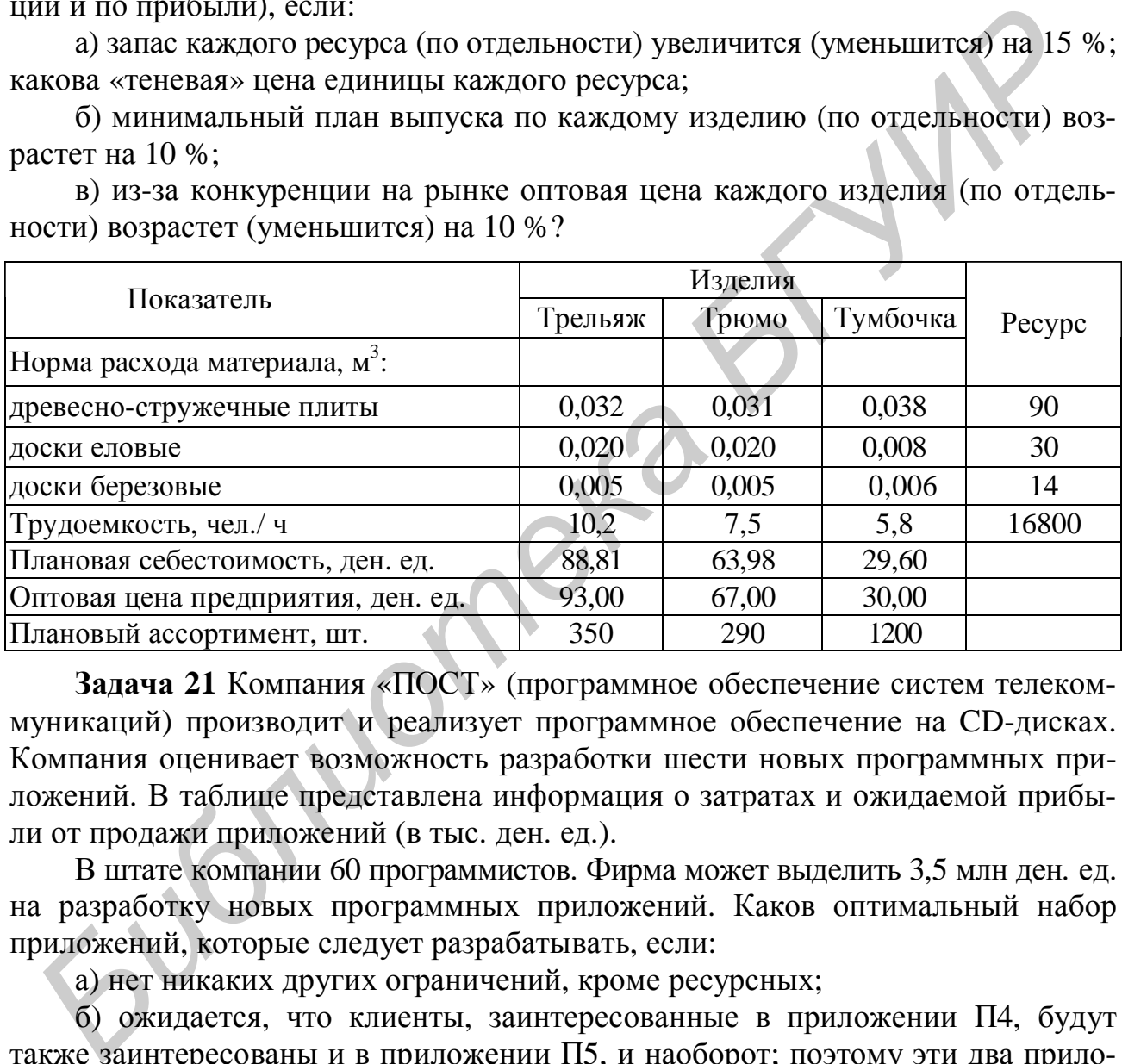

**Задача 21** Компания «ПОСТ» (программное обеспечение систем телекоммуникаций) производит и реализует программное обеспечение на CD-дисках. Компания оценивает возможность разработки шести новых программных приложений. В таблице представлена информация о затратах и ожидаемой прибыли от продажи приложений (в тыс. ден. ед.).

В штате компании 60 программистов. Фирма может выделить 3,5 млн ден. ед. на разработку новых программных приложений. Каков оптимальный набор приложений, которые следует разрабатывать, если:

а) нет никаких других ограничений, кроме ресурсных;

б) ожидается, что клиенты, заинтересованные в приложении П4, будут также заинтересованы и в приложении П5, и наоборот; поэтому эти два приложения должны разрабатываться или не разрабатываться вместе;

в) разработка приложения П1 имеет смысл только при наличии приложения П2, поэтому если разрабатывается приложение П1, должно разрабатываться и приложение П2, но приложение П2 может разрабатываться и без приложения П1;

г) разрабатываться может только одно из приложений П3 или П6;

д) стремясь обеспечить качество продукции, компания не склонна разрабатывать более трех программных продуктов.

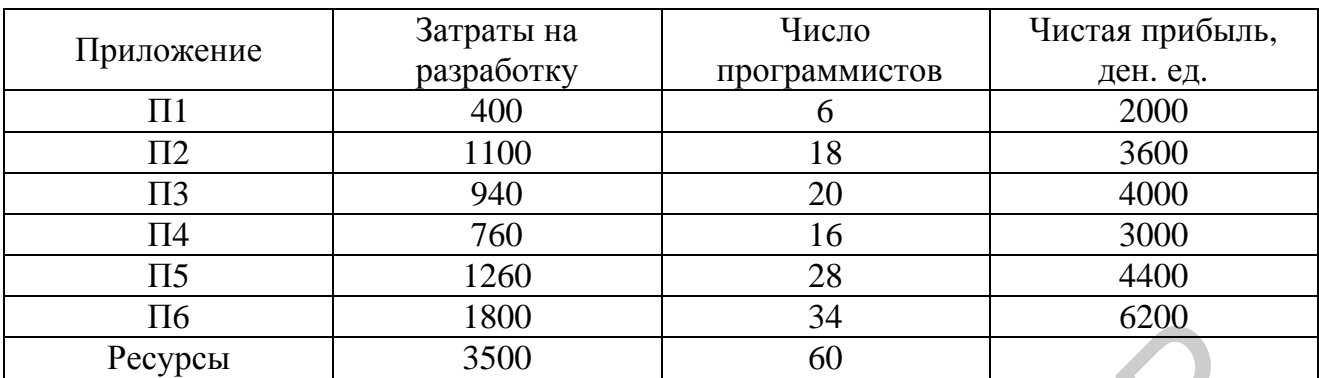

Определите влияние каждого из ограничений на оптимальное решение.

# ПРИЛОЖЕНИЕ Б

# **Типовые производственные задачи оптимизации решений для компьютеризированных деловых игр (лабораторных работ)**

# **ТРАНСПОРТНЫЙ ТИП (Б)**

**Задачи 1 – 4** Предприятие поставляет на внешний рынок свою однородную продукцию через 4 фирмы, расположенные в 4 разных городах. Основными клиентами этих фирм являются 5 оптовых потребителей, также расположенные в разных пунктах. Известно количество единиц продукции на складах поставщиков, количество продукции, которое необходимо каждому потребителю, и стоимость перевозки единицы продукции в ден. ед. от каждого поставщика к каждому потребителю (в таблицах). Определить оптимальный план перевозок, позволяющий с минимальными затратами вывести все грузы и/или полностью удовлетворить потребителей. Варианты исходных данных приведены в таблицах. **FROM THE MANUS CONSUMPTED**<br>**FROM THE SECTION CONSUMPTED**<br>**FROM THE SECTION CONSUMPTED THE SECTION CONSUMPTED THE SECTION CONSUMPTED THE SOMEON CONSUMPTED THAT IS A<br>
<b>FRAME CONSUMPTED THAT IT (F)**<br> **SAZAWA 1 - 4 Предприя** 

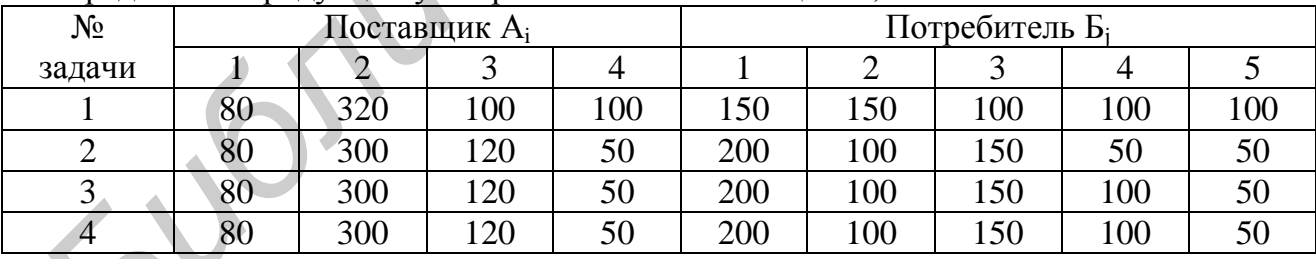

Распределение продукции у потребителей и поставщиков, шт.

Стоимость перевозки единицы продукции от А к Б, ден. ед.

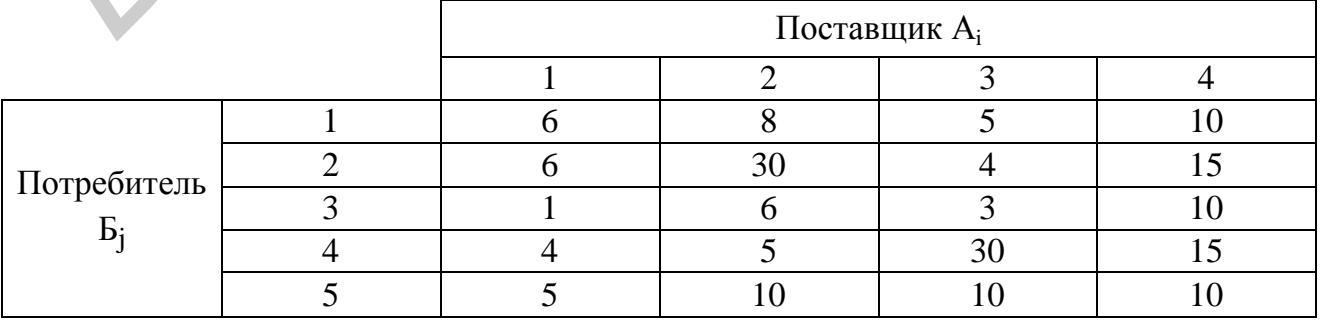

Как изменятся план перевозок и затраты по сравнению с исходными, если:

а) запас продукции у поставщика №2 уменьшится на 20 %;

б) потребности потребителя №1 возрастут на 20 %;

в) согласно индивидуальной договоренности потребитель №2 должен получить от поставщика №2 не менее 70 ед. продукции;

г) по договоренности потребитель №3 должен получить от поставщика №4 ровно 80 ед. продукции;

д) по договоренности поставщик №4 должен поставить потребителю №5 не более 15 ед. продукции?

**Задача 5** На трех станциях отправления А, В и С имеется соответственно 50, 20 и 30 ед. однородного груза, который нужно доставить в пять пунктов назначения согласно их потребностям. Эти данные, а также стоимость перевозки единицы груза от каждой станции отправления к каждому пункту назначения указаны в таблице.

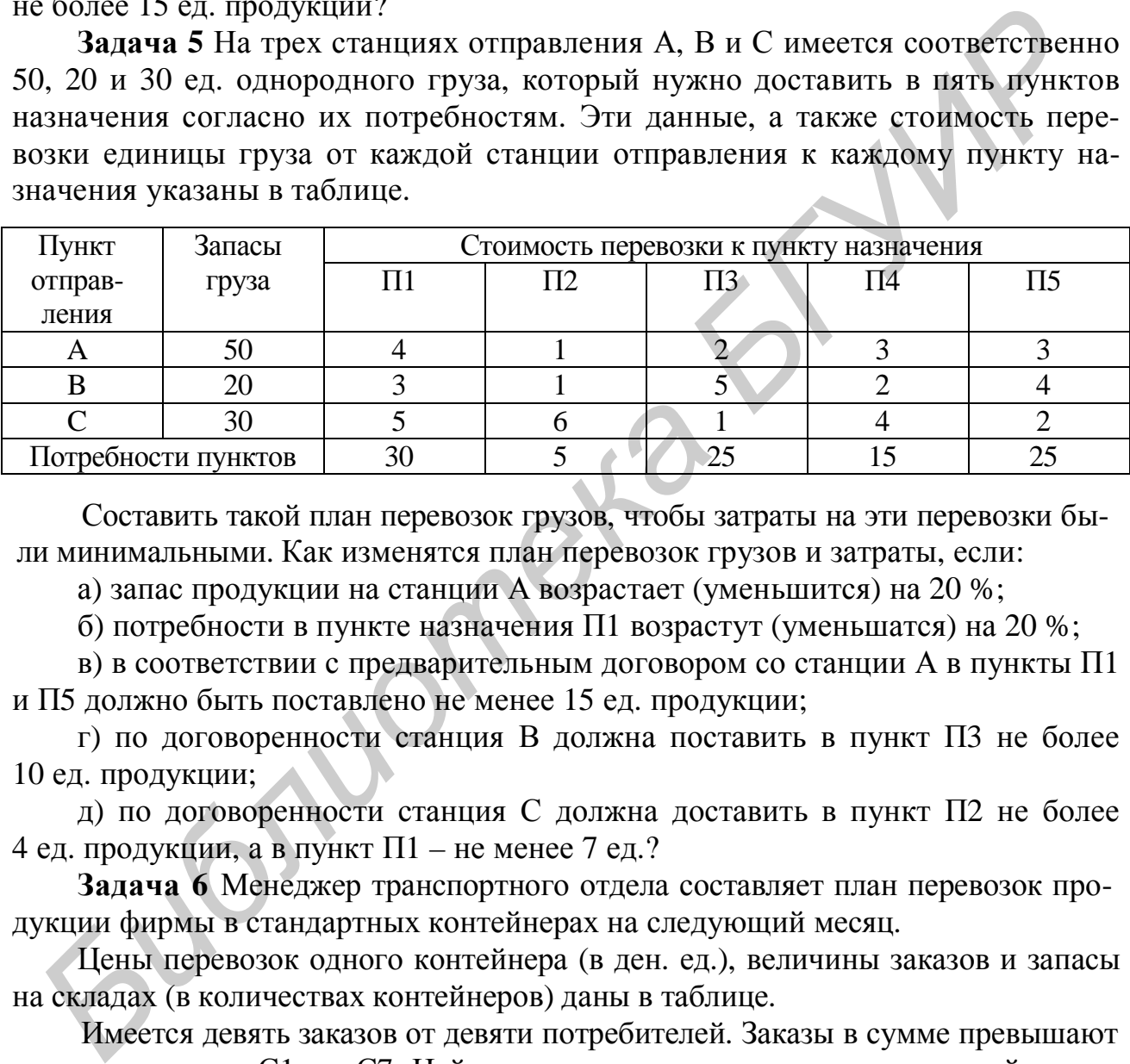

Составить такой план перевозок грузов, чтобы затраты на эти перевозки были минимальными. Как изменятся план перевозок грузов и затраты, если:

а) запас продукции на станции А возрастает (уменьшится) на 20 %;

б) потребности в пункте назначения П1 возрастут (уменьшатся) на 20 %;

в) в соответствии с предварительным договором со станции А в пункты П1 и П5 должно быть поставлено не менее 15 ед. продукции;

г) по договоренности станция В должна поставить в пункт П3 не более 10 ед. продукции;

д) по договоренности станция С должна доставить в пункт П2 не более 4 ед. продукции, а в пункт П1 – не менее 7 ед.?

**Задача 6** Менеджер транспортного отдела составляет план перевозок продукции фирмы в стандартных контейнерах на следующий месяц.

Цены перевозок одного контейнера (в ден. ед.), величины заказов и запасы на складах (в количествах контейнеров) даны в таблице.

Имеется девять заказов от девяти потребителей. Заказы в сумме превышают запас на складах С1, ..., С7. Найдите план перевозок, минимизирующий транспортные издержки. Как изменятся план перевозок и издержки, если:

а) ввести запрет на перевозки с четвертого склада третьему клиенту;

б) клиенту К4 со склада С3 нужно только 4 контейнера;

в) клиенту К7 со склада С2 нужно поставить не менее 3 контейнеров;

г) клиент К1 может получать контейнеры только со складов С1 и С6.

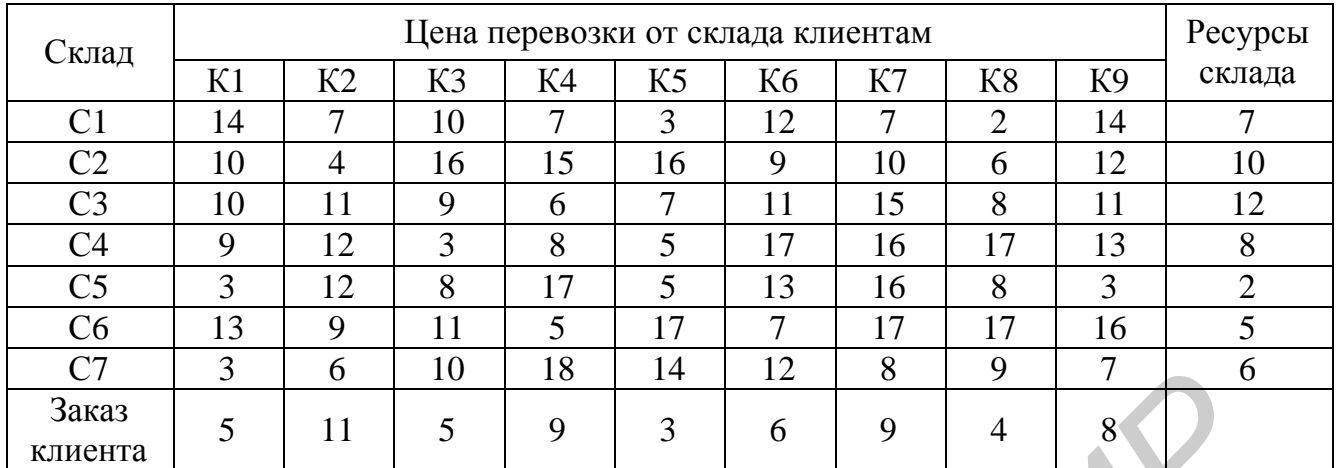

**Задача 7** Менеджер транспортного отдела составляет план перевозок продукции фирмы в стандартных контейнерах на следующий месяц. Цены перевозок одного контейнера (в ден. ед.), величины заказов и запасы на складах (в количестве контейнеров) даны в таблице.

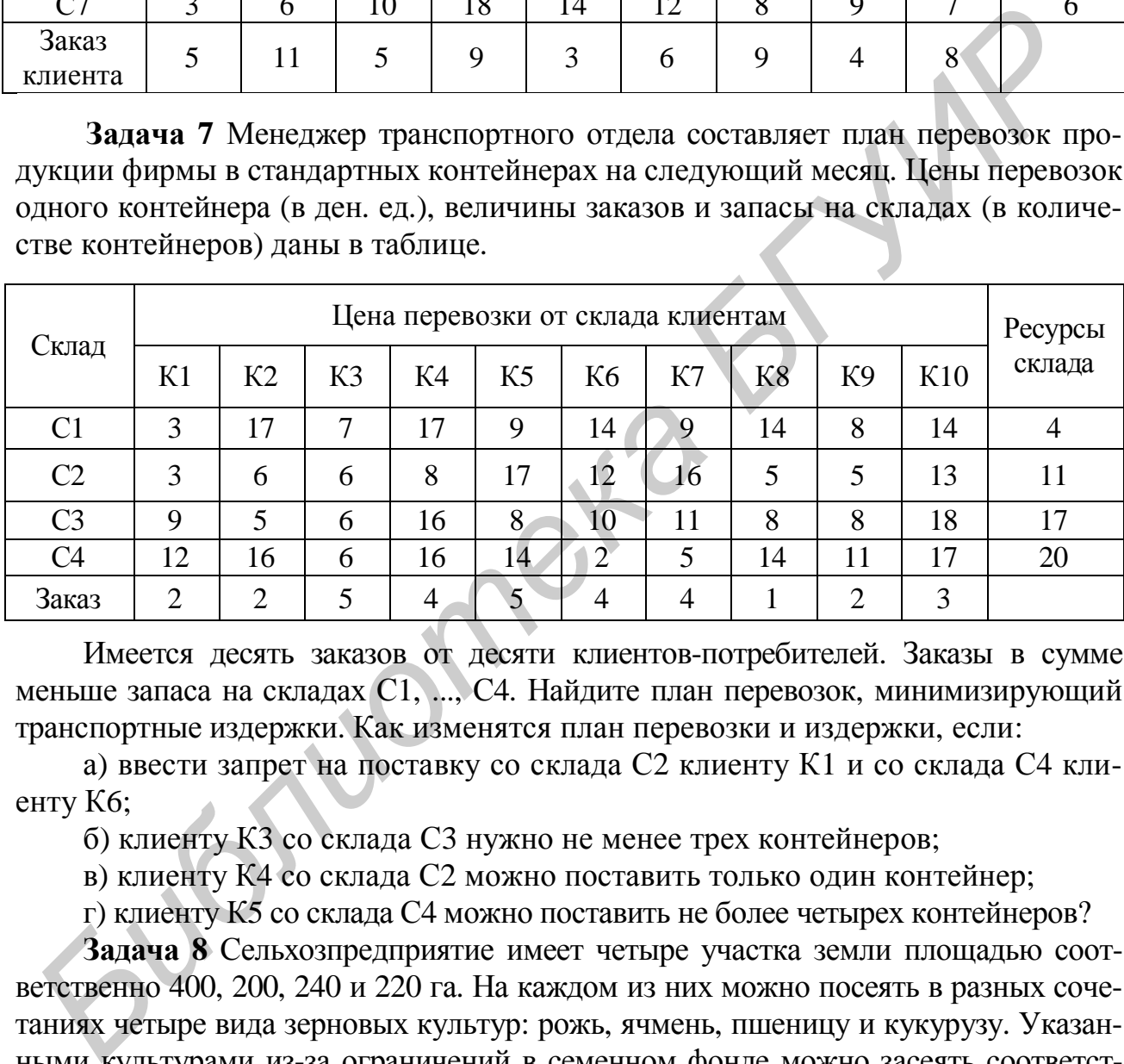

Имеется десять заказов от десяти клиентов-потребителей. Заказы в сумме меньше запаса на складах С1, ..., С4. Найдите план перевозок, минимизирующий транспортные издержки. Как изменятся план перевозки и издержки, если:

а) ввести запрет на поставку со склада С2 клиенту К1 и со склада С4 клиенту К6;

б) клиенту К3 со склада С3 нужно не менее трех контейнеров;

в) клиенту К4 со склада С2 можно поставить только один контейнер;

г) клиенту К5 со склада С4 можно поставить не более четырех контейнеров?

**Задача 8** Сельхозпредприятие имеет четыре участка земли площадью соответственно 400, 200, 240 и 220 га. На каждом из них можно посеять в разных сочетаниях четыре вида зерновых культур: рожь, ячмень, пшеницу и кукурузу. Указанными культурами из-за ограничений в семенном фонде можно засеять соответственно 240, 200, 300 и 320 га. Средняя урожайность культур (ц/га) на соответствующих участках земли характеризуется матрицей  $||C_{ii}||$ , где  $C_{ii}$  – урожайность i-й культуры ( $i \in \overline{1,4}$ ) на j-м участке ( $i \in \overline{1,4}$ ). Стоимость центнера зерна ржи равна 3 ден.ед., пшеницы – 5 ден. ед., ячменя – 4 ден. ед. и кукурузы – 7 ден. ед.

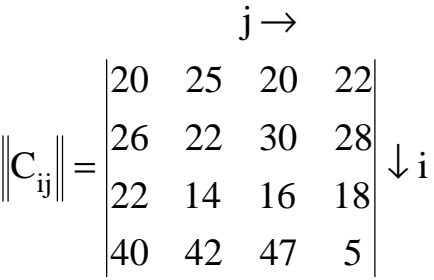

Определить, сколько гектаров земли на каждом участке надо отвести под каждую зерновую культуру, чтобы суммарная стоимость собранного зерна была максимальной. Как изменится распределение площадей и полученная прибыль, если:

а) семенной фонд каждой культуры увеличится (уменьшится) на 15 %; какова «теневая» цена семенного фонда (в расчете на 1 га)?

б) третий участок засевают только рожью.

**Задача 9** Мастер должен назначить 10 типовых операций 12 рабочим.

Время, которое тратит каждый рабочий на выполнение каждой операции, приведено в таблице.

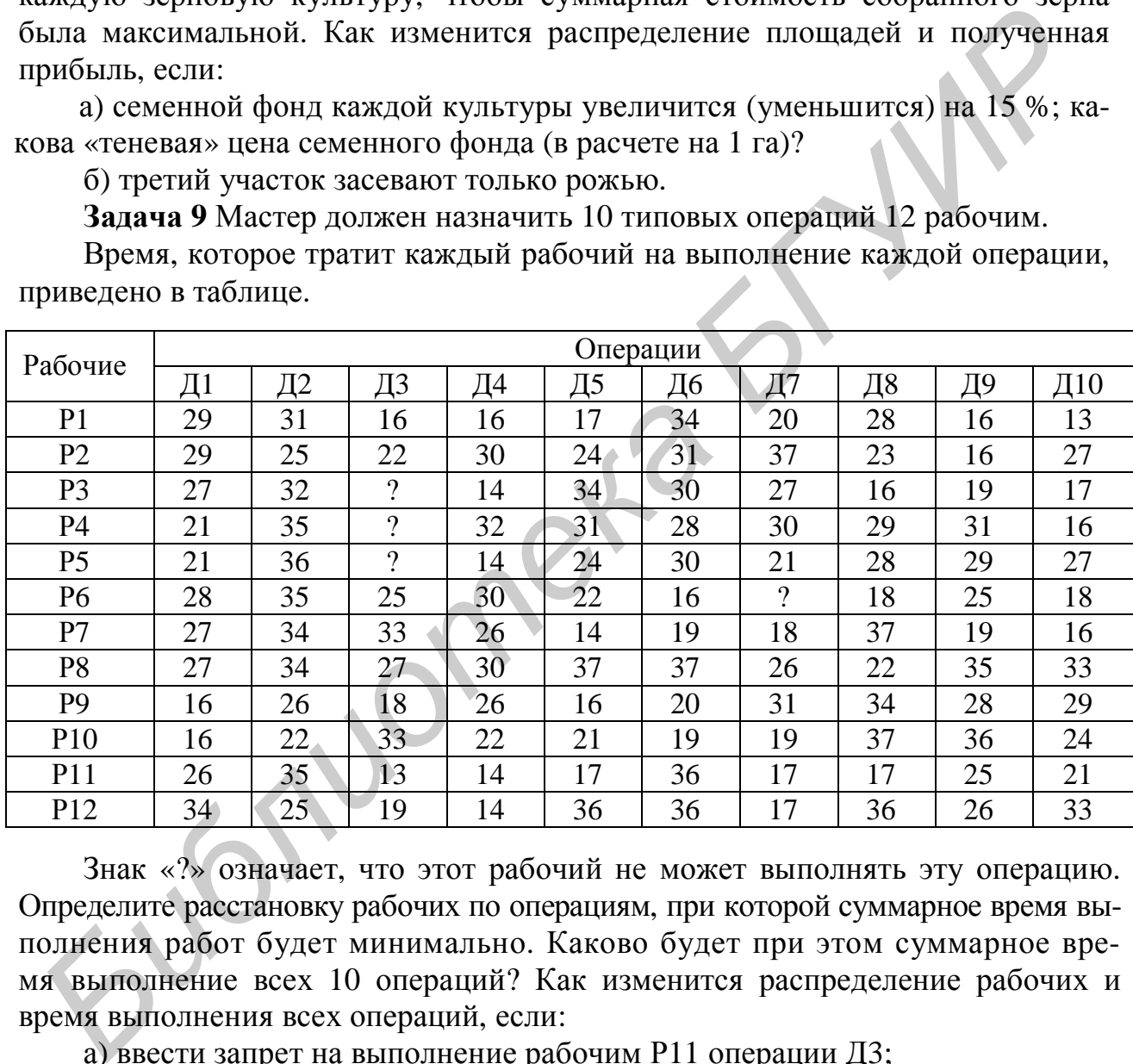

Знак «?» означает, что этот рабочий не может выполнять эту операцию. Определите расстановку рабочих по операциям, при которой суммарное время выполнения работ будет минимально. Каково будет при этом суммарное время выполнение всех 10 операций? Как изменится распределение рабочих и время выполнения всех операций, если:

а) ввести запрет на выполнение рабочим Р11 операции Д3;

б) время выполнения рабочим Р12 операции Д7 уменьшится на 20 %?

**Задача 10** Центр сертификации (ЦС) должен распределить аудиторов для работы на следующий месяц. Есть заявки от 10 клиентов на 75 аудиторов. В четырех отделениях ЦС работают 90 аудиторов. Аудиторы различаются по квалификации и опыту работы. Прежде чем приступить к аудиту конкретной фирмы-клиента, они должны затратить определенное время на подготовку и консультации. Руководство ЦС, учитывая опыт работы аудиторов каждого отделения, оценило время,

необходимое в среднем аудитору каждого отделения для подготовки к аудиту конкретного клиента. Результаты приведены в таблице.

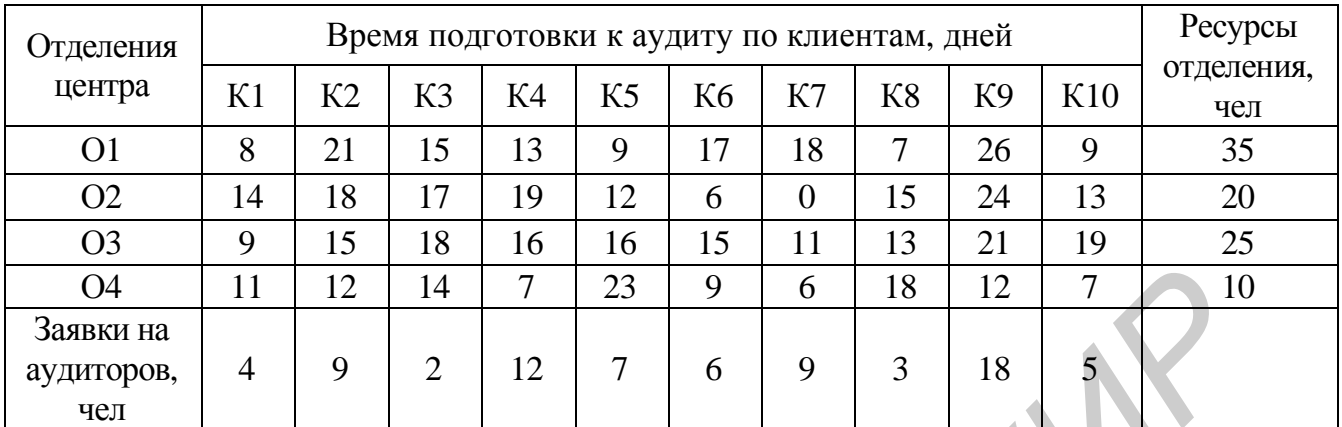

Распределите аудиторов так, чтобы суммарные временные затраты на подготовку были минимальны.

Определите количество аудиторов каждого отделения, направленных на соответствующую фирму-клиента, и минимальные затраты времени, требуемые для их подготовки к аудиту. Как изменится распределение аудиторов, если:

а) вследствие повышения квалификации аудиторы О4 смогут ускорить на пять дней подготовку к аудиту по отдельности клиента К3 или К8 или обоих клиентов К3 и К8; какова будет «теневая» цена такого повышения квалификации (во временных затратах на учебу);

б) по какой-либо причине (например, несвоевременное оформление заявок на аудит) аудиторы отделения О1 не смогут посетить К5 и К10;

в) для исключения субъективности аудит каждого клиента должны осуществлять аудиторы по крайней мере из двух отделений ?

**Задача 11** Требуется распределить самолеты трех типов по авиалиниям так, чтобы при минимальных суммарных эксплуатационных расходах перевезти по каждой из четырех авиалиний соответственно не менее 300, 200, 900 и 600 ед. груза.

Необходимо так распределить самолеты по авиалиниям, чтобы суммарные эксплуатационные затраты были минимальны. Исходные данные приведены в таблице.

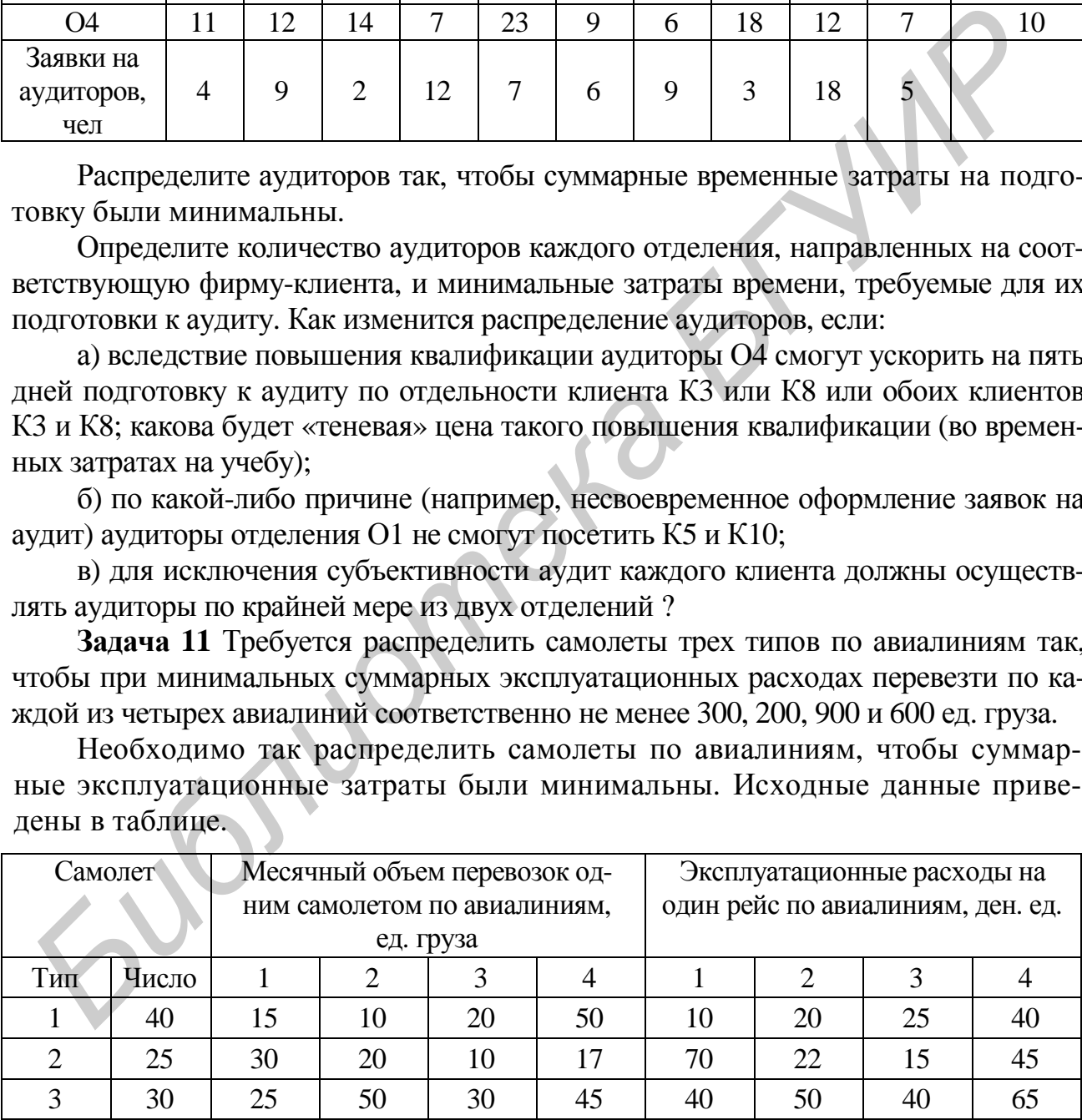

44 Определить конкретное число самолетов Nij каждого i-го типа (i∈[1,3]) для каждой j-й авиалинии (j∈[1,4]) и получающиеся при этом эксплуатационные расходы. Каков при этом общий объем перевезенных грузов (предполагается, что должны быть задействованы все самолеты каждого типа)? Как изменится распределение самолетов по авиалиниям и суммарные эксплуатационные расходы, если по каждой авиалинии нужно перевезти только соответственно 300, 200, 900 и 600 ед. груза и не больше? Какое количество самолетов каждого типа окажется незадействованным?

**Задача 12** Требуется распределить самолеты трех типов по авиалиниям так, чтобы при минимальных суммарных эксплуатационных расходах перевезти по каждой из четырех авиалиний соответственно не менее 300, 300, 1000 и 500 ед. груза.

Необходимо так распределить самолеты по авиалиниям, чтобы суммарные эксплуатационные затраты были минимальны. Исходные данные приведены в таблице.

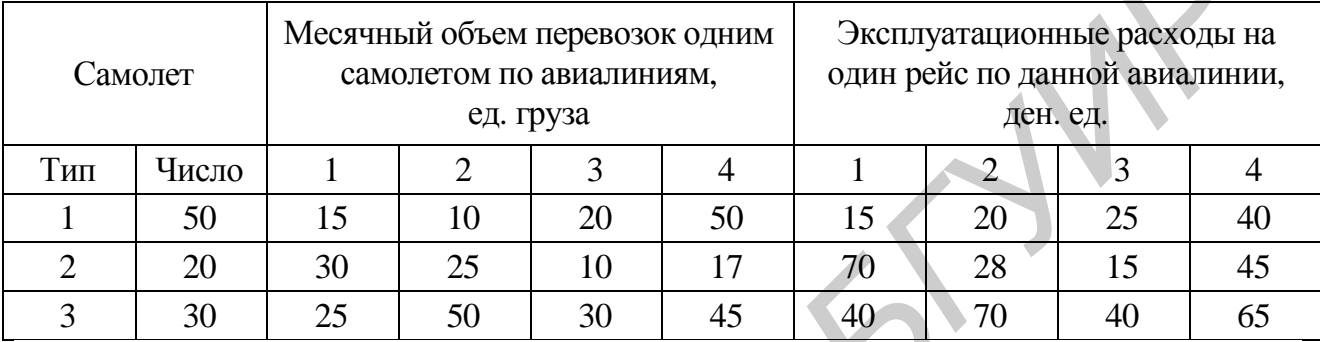

Определите конкретное число самолетов Nij каждого i-го типа для каждой j-й авиалинии и получающиеся при этом эксплуатационные расходы. Каков при этом общий объем перевезенных грузов (предполагается, что должны быть задействованы все самолеты каждого типа). Как изменится распределение самолетов по авиалинии и суммарные эксплуатационные расходы, если по каждой авиалинии нужно перевезти только соответственно 300, 200, 1000 и 1500 ед. груза и не больше? Какое количество самолетов каждого типа окажется незадействованным?

*Библиотека БГУИР*

*Учебное издание*

# **Кириллов** Владимир Иванович

# **КВАЛИМЕТРИЯ И СИСТЕМНЫЙ АНАЛИЗ**

ЛАБОРАТОРНЫЙ ПРАКТИКУМ

Учебно-методическое пособие

В 2-х частях

Часть 2

Редактор *Т. П. Андрейченко* Корректор *Е. Н. Батурчик* Компьютерная верстка *Е. С. Чайковская* **БРАЛИМЕТРИЯ И СИСТЕМНЫЙ АНАЛИЗ**<br> *ЛАБОРАТОРНЫЙ ПРАКТИКУМ*<br>
Учебно-методическое пособие<br> **В 2-х частих**<br>
Часть 2<br> **Редактор 7: 11. Андрейченко**<br>
Компьютерная верстка *Е.* С. Чайковская

Подписано в печать 24.06.2009. Формат  $60x84$   $\frac{1}{16}$ . Бумага офсетная. Гарнитура «Таймс». Печать ризографическая. Усл. печ. л. 2,91. Уч.-изд. л. 3,0. Тираж 100 экз. Заказ 22.

> Издатель и полиграфическое исполнение: Учреждение образования «Белорусский государственный университет информатики и радиоэлектроники» ЛИ №02330/0494371 от 16.03.2009. ЛП №02330/0494175 от 03.04.2009. 220013, Минск, П. Бровки, 6